# **Integration of Bus Stop Counts Data with Census Data for Improving Bus Service**

FINAL REPORT April 2016

Submitted by

Catherine T. Lawson, Ph.D. Chair, Geography and Planning Department Director, Albany Visualization and Informatics Lab Director, Lewis Mumford Center Director, Masters in Urban and Regional Planning (MRP) Program AS 218 1400 Washington Avenue Albany, New York 12222 (518) 442-4775

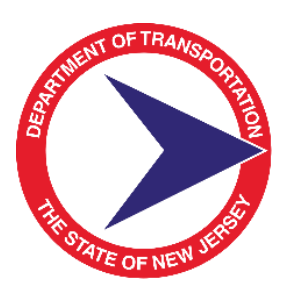

NJDOT Research Project Manager Giri Venkiteela, PhD

In cooperation with

New Jersey Department of Transportation Bureau of Research And U. S. Department of Transportation Federal Highway Administration

#### DISCLAIMER STATEMENT

"The contents of this report reflect the views of the author(s) who is (are) responsible for the facts and the accuracy of the data presented herein. The contents do not necessarily reflect the official views or policies of the New Jersey Department of Transportation or the Federal Highway Administration. This report does not constitute a standard, specification, or regulation."

#### TECHNICAL REPORT STANDARD TITLE PAGE

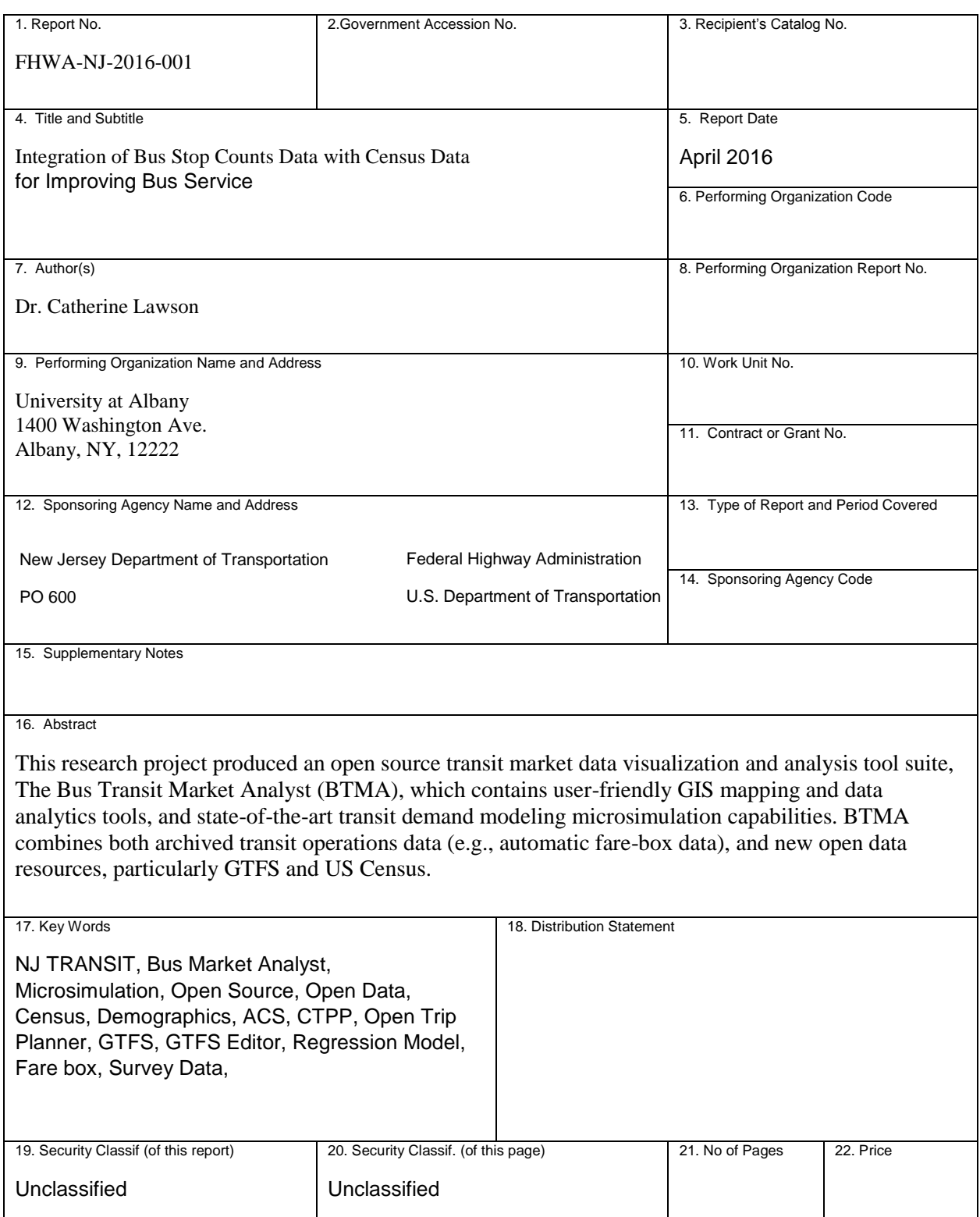

Form DOT F 1700.7 (8-69)

#### ACKNOWLEDGEMENTS

The authors wish to thank Paul Thomas of New Jersey Department of Transportation, Janice Pepper, Tom Marchwinski, Fei Yang, Lyndsey Scofield, Matt Safer, Matt Ledger, and Aaron Reisner of NJ TRANSIT, the University Transportation Research Center, University at Albany Graduate Programmer David Vadney, and the dedicated Albany Visualization and Informatics Lab staff members without whom this project would not have been possible.

### TABLE OF CONTENTS

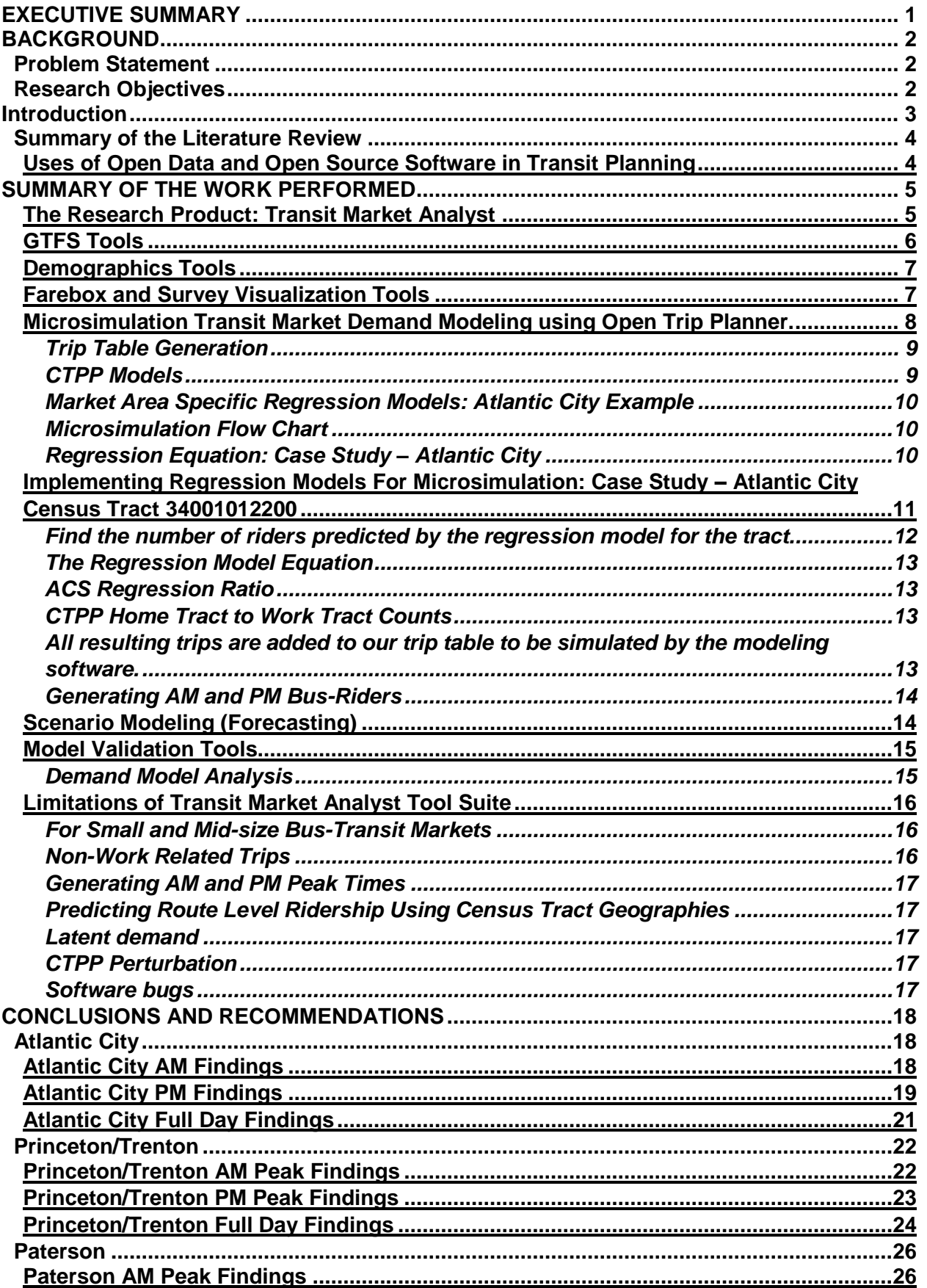

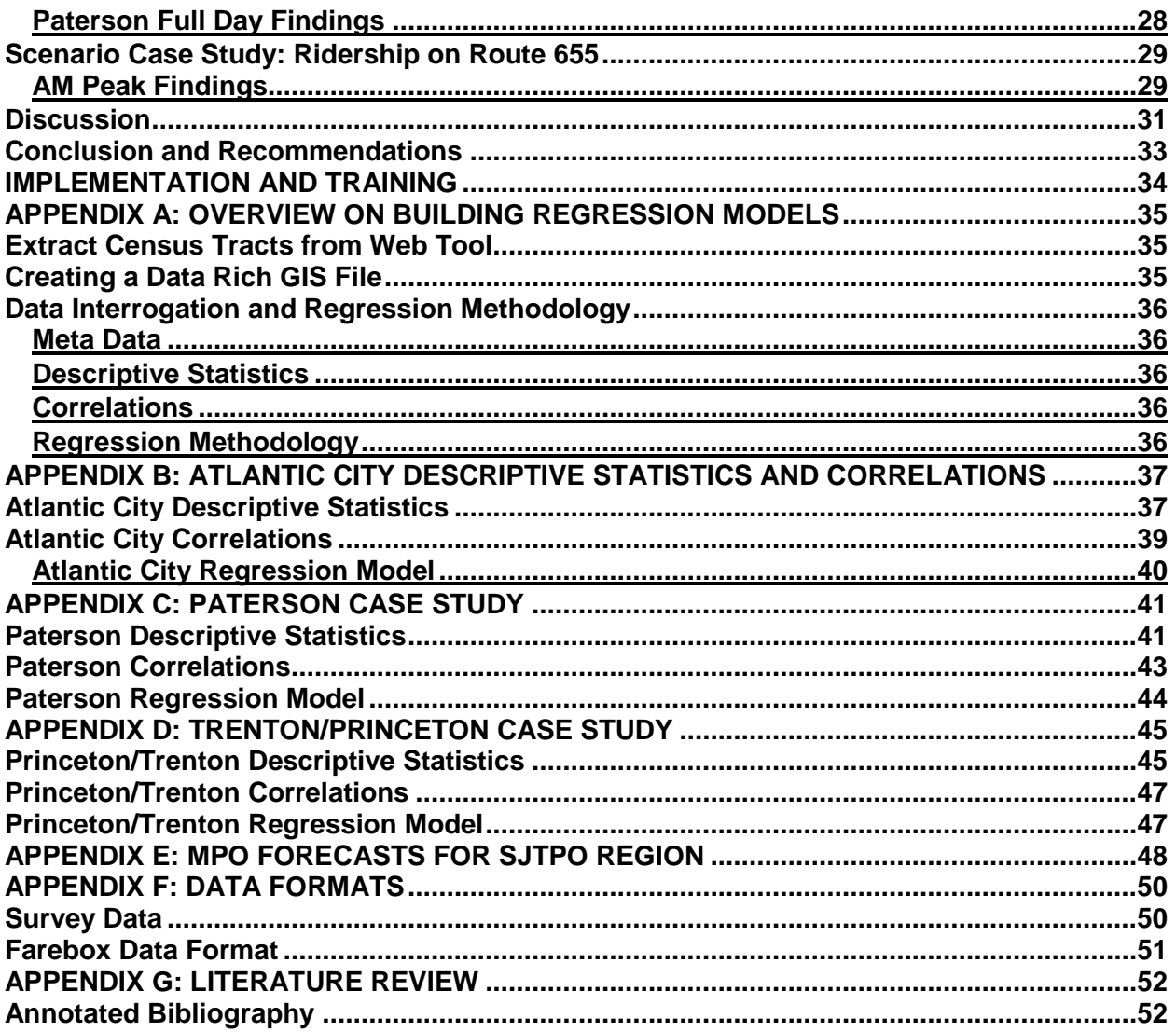

LIST OF FIGURES

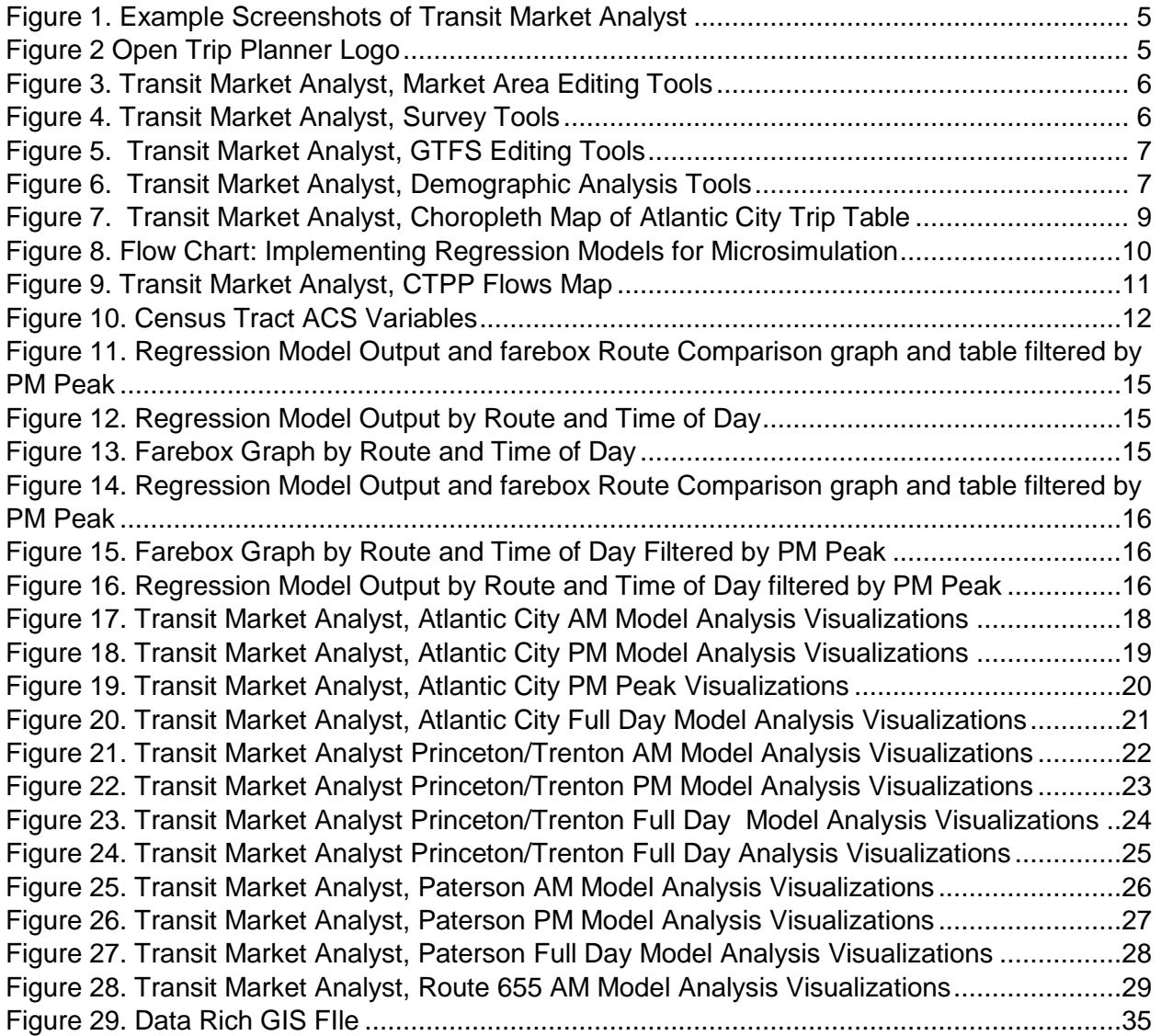

LIST OF TABLES

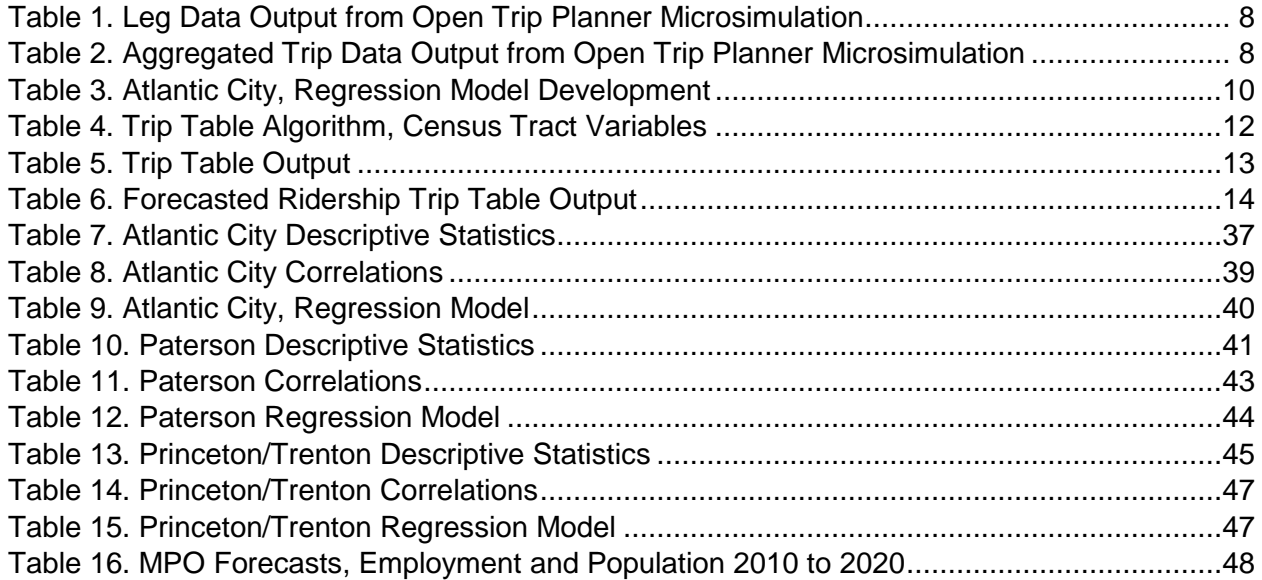

# <span id="page-8-0"></span>**EXECUTIVE SUMMARY**

The Integration of Bus Stop Counts Data with Census Data for Improving Bus Service research project produced an open source transit market data visualization and analysis tool suite, *Bus Transit Market Analyst* (heretofore referenced as *Transit Market Analyst)*.

The *Transit Market Analyst* combines the rich source of archived transit operations data (e.g., automatic farebox data), with new open data resources, particularly GTFS and US Census. It is web-based and open source, allowing for easy deployment and consistent non-proprietary upgrades.

The *Transit Market Analyst* was used to analyze three market areas and one case study scenario. It combines GIS mapping and data visualizations by using GTFS routes as backbones to define market areas. This allows for easy implementation of new market areas based on choosing routes from GTFS. The American Community Survey (ACS) Application Programming Interface (API) is used to display demographic information in dynamic maps and graphs. A set of interactive tools: a choropleth map, a bar graph and a table, allow users to interrogate census information from the market area. Additionally, the tool offers Census Transportation Planning Products (CTPP) data in a similar set of map and table tools.

The *Transit Market Analyst* also has a set of open source tools for analyzing and visualizing machine-readable automatic farebox data and ridership survey data. The survey tools include a set of interactive graphs and maps that allow users to filter by route, demographics, and customer data.

Lastly, *Transit Market Analysts* contains a state of the art microsimulation transit demand modeling tool that uses Open Trip Planner as a microsimulation routing "engine." With GTFS as a geo-spatial backbone, demographic information is used to generate origin/destination trip tables and are algorithmically plotted as "bus riders" throughout the market area census tracts. The bus riders are then microsimulated through Open Trip Planner.

All of the market area models underestimate full day ridership, despite often over-estimating peak-time ridership. This is expected due to the microsimulation model algorithm only accounting for work trips. It also points to how peak ridership behaves differently from market area to market area. Farebox data indicates fairly steady ridership throughout the day with a more concentrated AM Peak than PM Peak.

The microsimulation modeling algorithm requires additional research to better predict bus-route level ridership. There are a number of approaches that could be explored for improving origin/destination location generation, such as using parcel data, point-based establishment and employment data, and expanded survey data.

#### <span id="page-9-1"></span><span id="page-9-0"></span>**Problem Statement**

Providing a safe, efficient, and cost-effective bus network is a daunting challenge, requiring reliable data and high quality planning tools. Recent products made available by the United States Census Bureau, including the American Community 5-year Series and the 2010 decennial Census, create a golden opportunity for planners and researchers to refine the empirical basis for their population-based decisions. By delving into the demographics and characteristics of each of its markets, the New Jersey Department of Transportation (NJDOT) and New Jersey Transit (NJ TRANSIT) will better understand these characteristics, improving the lives of its stakeholders.

NJDOT sought guidance from a qualified team of fellow researchers and planners to assist them in identifying the changing transit ridership trends present in the 2010 Census. Dr. Catherine Lawson's research team at the Albany Visualization And Informatics Lab (AVAIL), from the State University of New York at Albany, used a data science approach to conduct demographic, economic and transportation analytics for small-medium sized market areas in the state of New Jersey. AVAIL developed a software tool suite that uses technology to aid in transit planning by mapping and visualizing various datasets and by developing demand models that put these data to work for the benefit of the State's people and economy. This demonstrates the commitment of NJDOT to achieve the tech-forward ideas set forth in its Long-Range Transportation plan and the Strategic Plan of the United States Department of Transportation (USDOT).

#### <span id="page-9-2"></span>**Research Objectives**

The AVAIL team specializes in visualization and informatics, creating web-based visualization tools that allow for cooperative analysis. Starting in 2013, AVAIL was tasked with developing and using web-based visualization software to analyze NJTransit ridership trends. The final data visualization and informatics tool suite, capable of offering an enhanced perspective on NJTransit's own transportation assets, is designed to:

- Identify the key demographic factors that influence transit ridership;
- Assess the social, economic and systemic determinants that exist within the 2010 census;
- Develop solutions that provide persistent competitive advantage for NJTransit; and
- Provide the tools for continued success subsequent to the completion of this research project.

#### <span id="page-10-0"></span>**Introduction**

In order to yield a more robust model for transit ridership, AVAIL employed a datacentric approach to the research project, utilizing a wide variety of data, and working closely with NJTransit to utilize their knowledge and experience when applying data analysis hypotheses to a broader New Jersey population. NJTransit already makes its schedules, fares and routes available publicly through its developer support program in the General Transit Feed Specification (GTFS) format. This format is database ready and allows for cross-reference with a number of publically available and agency produced machine readable datasets. AVAIL incorporated the following data sources to provide the most complete picture of transit stakeholder characteristics possible.

- American Community Survey (ACS);
- 2010 Census Data;
- Census Transportation Planning Products (CTPP);
- Longitudinal Employment Household Dynamics (LEHD) Longitudinal Origin Destination Employment Statistics (LODES);
- NJTransit farebox data;
- NJTransit survey data; and
- Available Land-Use Data.

AVAIL utilizes data science in developing transit market planning tools. Data science combines elements of computer science with domain specified techniques for analyzing data. Additionally, AVAIL uses open source software, and whenever possible, open data. The problem of proprietary software plagues transportation planning. Notes Daniel Sun et al. (2011) in *Development of Web-Based Transit Trip-Planning System Based on Service-Oriented Architecture* "The majority of transit trip planners exist as proprietary systems based on particular vendor products. With the incorporation of more functional components, system maintenance and regular transit information updates become burdensome tasks for transit agencies. In addition, the proprietary nature of the systems makes it difficult to take advantage of the rapid advancement of geospatial information and web technologies." Open source software, in contrast, has source code that is available for modification or enhancement by anyone. This openness provides opportunities for additional progress by teams with new ideas, while providing feedback on these features and improvements to the original software creators. Open sourcing research products allow planning agencies to make updates to the software either in house or through a third party and to receive the benefits of all future updates as they are made by other agencies.

Similar to open source software, open data can be used and distributed freely by anyone. Using open source to build public good data systems has broad reaching benefits for everyone.

### <span id="page-11-0"></span>**Summary of the Literature Review**

## <span id="page-11-1"></span>**Uses of Open Data and Open Source Software in Transit Planning**

One of the first uses of data science to assist transit planning began in 2005, when the Tri-County Metropolitan Transportation District of Oregon (Tri-Met), partnered with Google, to develop an open data scheduling strategy. Their efforts resulted in the creation of the General Transit Feed Specifications (GTFS). This open data approach made a unique contribution with the generation of static schedule information (e.g., stop location, route geometrics, and stop times) in a standard format (see [https://developers.google.com/transit/gtfs/\)](https://developers.google.com/transit/gtfs/). By providing universal access to GTFS (including the instructions for creating it via the internet), a community of GTFS producers and consumers demonstrated the value of this open data route planning specification by drafting a variety of planning applications both for users and for agencies as noted by Antrim and Barbeau (no date),

- Trip planning and maps– applications that assist a transit customer in planning a trip from one location to another using public transportation;
- Ridesharing applications that assist people in connecting with potential ridesharing matches;
- Timetable creation create a printed list of the agency's schedule in a timetable format;
- Mobile applications –applications for mobile devices that provide transit information;
- Data visualization applications that provide graphic visualizations of transit routes, stops, and schedule data;
- Accessibility applications that assist transit riders with disabilities in using public transportation
- Planning analysis applications that assist transit professionals in assessing the current or planned transit network;
- Interactive Voice Response (IVR) applications that provide transit information over the phone via an automated speech recognition system;
- Real-time transit information applications that use GTFS data along with a realtime information source to provide estimated arrival information to transit riders It should be noted that only a subset of all applications that use GTFS data are presented in this;

AVAIL uses GTFS as a spatial backbone in developing its web-based tool-suite. This allows transit planners to utilize for transit planning and analyses, the same data being developed to guide bus riders. AVAIL also uses GTFS to connect to Census Population, Transportation and Economic Demographics, agency datasets (farebox and survey), and Open Trip Planner for microsimulation.

# <span id="page-12-0"></span>**SUMMARY OF THE WORK PERFORMED**

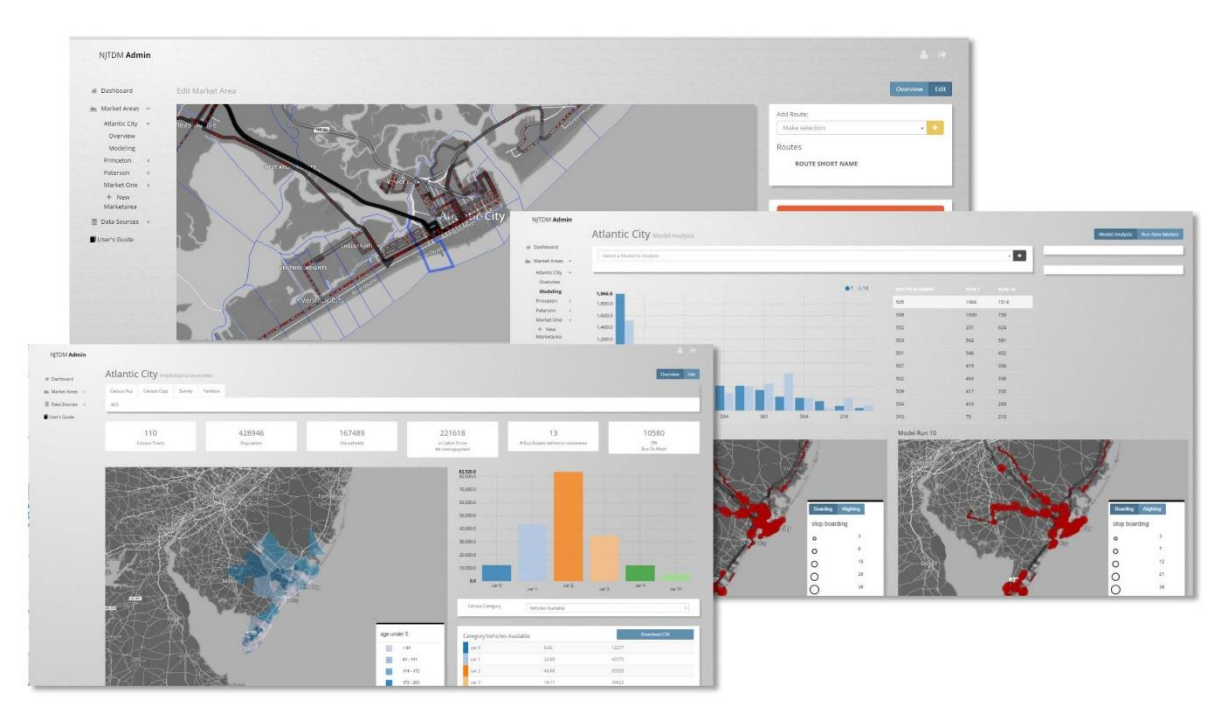

#### <span id="page-12-1"></span>**The Research Product: Transit Market Analyst**

*Figure 1. Example Screenshots of Transit Market Analyst*

*The Integration of Bus Stop Counts Data with Census Data for Improving Bus Service* research project has produced as a final deliverable, an open source transit market data visualization and analysis tool suite, *Transit Market Analyst*.

The Transit Market Analyst combines the rich source of archived transit operations data (e.g., automatic farebox data), with new open data resources, particularly GTFS and US Census. It is web-based and open source, allowing for easy deployment and consistent non-proprietary upgrades. The Transit Market Analyst employs leaflet

(http://leafletjs.com/) and D3.js [\(http://d3js.org/\)](http://d3js.org/), both open source software, to create interactive maps organized by census tract geographies. This collection of tools and methodologies are intended to allow planners to assess changing transit demand in customizable market areas defined simply by GTFS routes and census geographies. The web-tool aggregates a number of data sets which are universally available in the US, such as the American Community Survey (ACS), Census Transportation Planning

Products (CTPP) and The Longitudinal Employment and Household Dynamics (LEHD) survey, with data generated by transit agencies like GTFS and ridership surveys. These data sets are then run through an algorithm to approximate public transportation ridership. Custom developed software combined with Open Trip Planner is then used to microsimulate ridership in a given market area. The collection of tools and methodologies together, illuminate dynamics of *Figure 2. Open Trip Planner* 

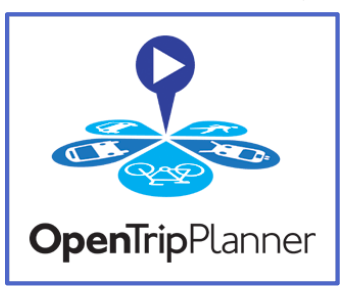

*Logo*

public transportation ridership in a given area and allow planners to investigate various market scenarios as well as write, edit and save GTFS.

### <span id="page-13-0"></span>**GTFS Tools**

The Transit Market Analyst combines GIS mapping and data visualizations by using GTFS routes as backbones to define market areas. This allows for easy implementation of new market areas based on choosing routes from GTFS. As GTFS routes are added to a market area the web-tool automatically chooses census tracts that contain bus stops on the GTFS routes. Additional census tracts can be easily added to the market area via pointing and clicking on the map.

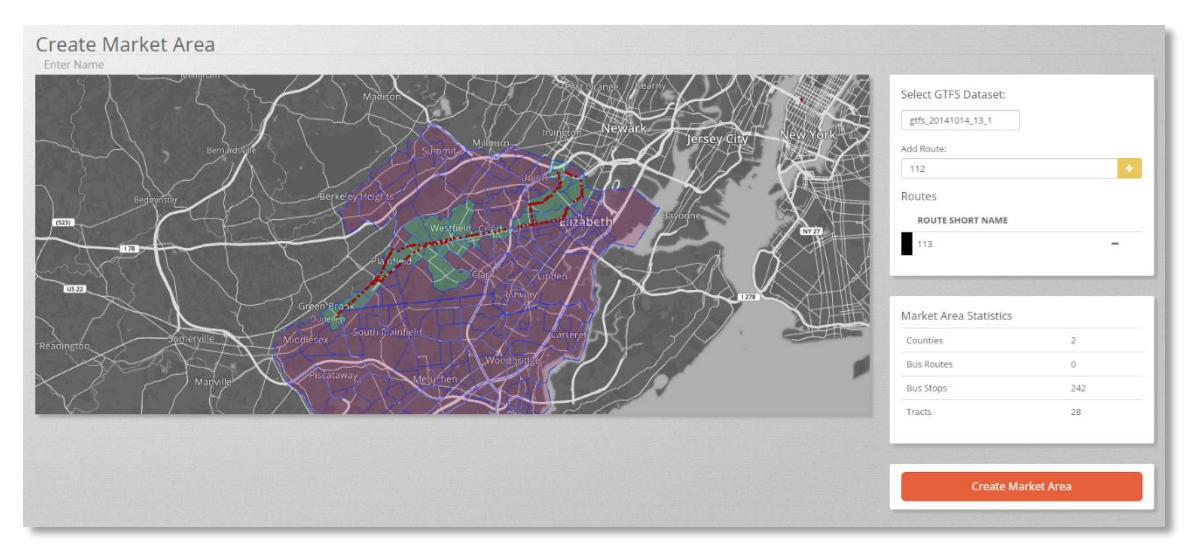

*Figure 3. Transit Market Analyst, Market Area Editing Tools*

The GTFS routes that define the market area are also included on the maps for reference or as filters for some of the various data visualizations.

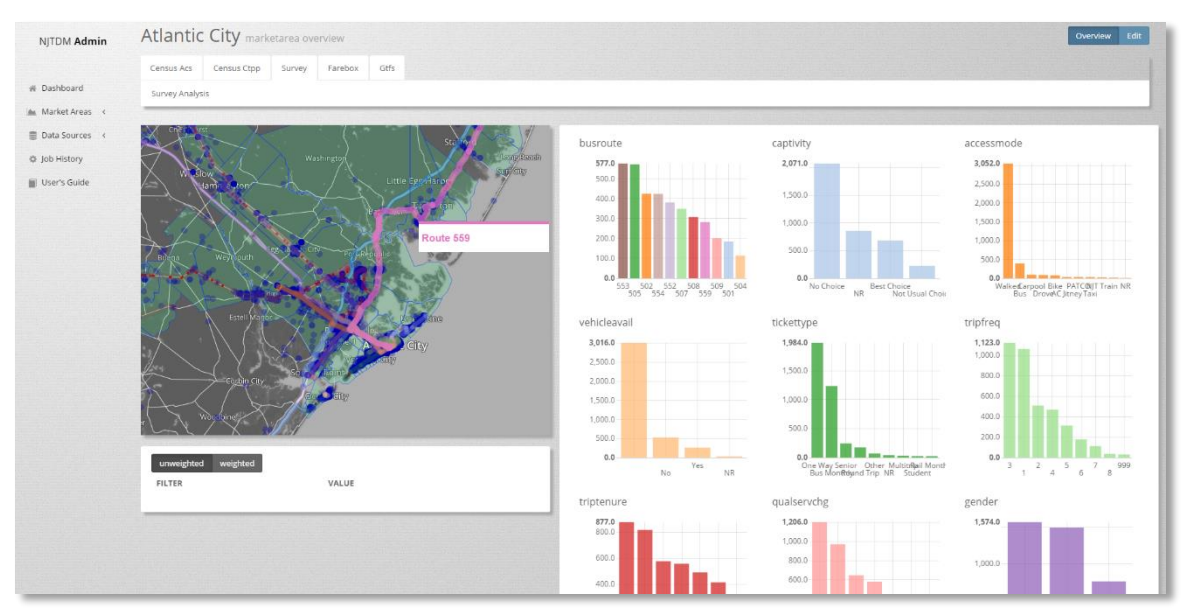

*Figure 4. Transit Market Analyst, Survey Tools*

With GTFS as the spatial tool for defining market areas, NJTransit and AVAIL found it

critical for *Transit Market Analyst* users to be able to manipulate GTFS within the tool suite. The resulting tools are capable of adding and removing bus stops from a GTFS route via the mapping interface. A routing engine is employed to re-route the GTFS based on the user modifications. A scheduling interface is connected to the map for scheduling routes and trips. When a schedule and a route are ready, the GTFS can be saved and exported or employed as the GTFS for a market area.

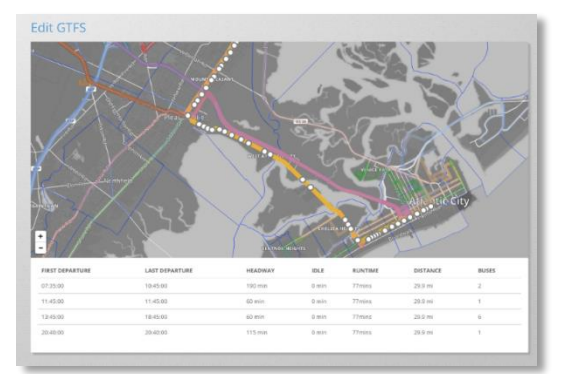

*Figure 5. Transit Market Analyst, GTFS Editing Tools*

## <span id="page-14-0"></span>**Demographics Tools**

The American Community Survey (ACS) Application Programming Interface (API) is used to display demographic information in dynamic maps and graphs. A set of interactive tools: a choropleth map, a bar graph and a table, that allow users to interrogate census information from the market area. Additionally, the tool offers Census Transportation Planning Products (CTPP) data in a similar set of map and table tools. The CTPP tools provides information from the census tracts on where bus riders live and work, identifying origin/destination flows between census tracts. The ACS and

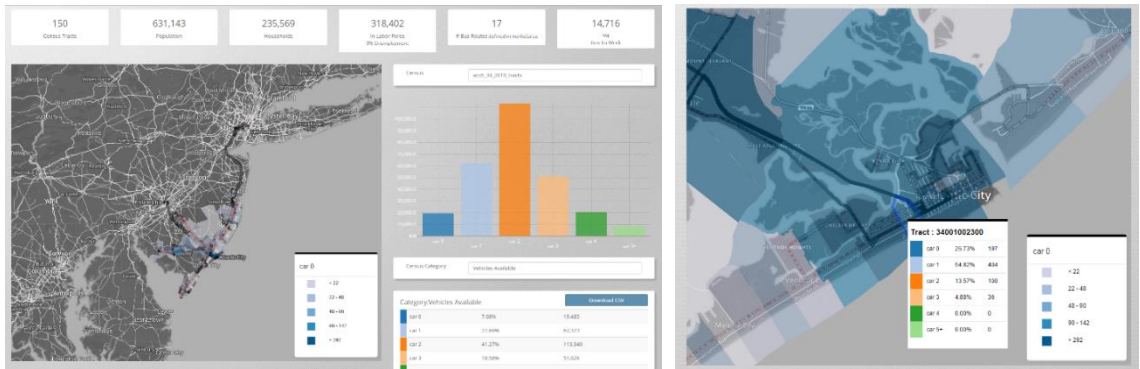

*Figure 6. Transit Market Analyst, Demographic Analysis Tools*

CTPP visualizations (maps, graphs and tables) are exportable from Transit Market Analyst by svg (image), csv, geojson and shapefile for use in other applications.

## <span id="page-14-1"></span>**Farebox and Survey Visualization Tools**

The Transit Market Analyst has a set of open source tools for analyzing and visualizing machine-readable automatic farebox data and ridership survey data. The survey tools include a set of interactive graphs and maps that allow users to filter by route, demographics, and customer data. The farebox tools also include interactive graphs and map that are filterable by time of day and farezone. The farebox tool also allows users to create average days based on user-selected date ranges. Left unfiltered the farebox tools show an average of all uploaded farebox data. A user can choose one day or a collection of days and can export the filtered farebox data (along with farezone filters) for use elsewhere in the site or as a csv file. Farebox and Survey data are used to "validate" the outcome of the microsimulation demand models.

#### <span id="page-15-0"></span>**Microsimulation Transit Market Demand Modeling using Open Trip Planner.**

Transit Market Analysts contains a state of the art microsimulation transit demand modeling tool that uses Open Trip Planner (OTP) as a microsimulation routing "engine." With GTFS as a geo-spatial backbone, demographic information is used to generate origin/destination (O/D) trip tables.

Each row in an O/D table is treated as a "bus rider." Each bus rider is algorithmically plotted throughout the market area census tracts, placed in close proximity to bus-stops. The bus riders are then microsimulated through OTP.

Each bus rider takes a trip based on the GTFS schedule, as if they were real bus riders using their smartphones to navigate their way to work on the bus. OTP returns the three fastest-by-travel-time routes from the origin point to the destination point by departure time. One of those routes is chosen at random.

The bus ride is then microsimulated and the details are saved as legs and trips. This is repeated for each trip from the trip table and the output is collected together into data visualizations of bus stop O/Ds and route ridership data by time. These model outputs are then analyzed in comparison to farebox and survey data through a series of interactive maps and graphs to validate the microsimulated model.

OTP generates data for each leg of a micro-simulated rider's journey, including time (duration), distance, and route ids of the GTFS routes and stop locations utilized for each leg of the trip.

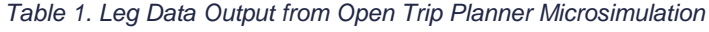

<span id="page-15-1"></span>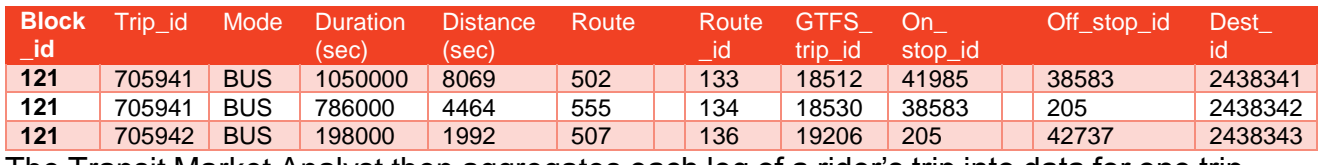

The Transit Market Analyst then aggregates each leg of a rider's trip into data for one trip.

<span id="page-15-2"></span>

| <b>Run</b><br>-id | Start<br>time | End<br>time | Duration<br>(sec) | <b>Transit</b><br>Time<br>(sec) | Wait<br><b>Time</b><br>(sec) | Walk<br>dist | Walk<br>time | From lat | From lon  | To lat | To lona   |
|-------------------|---------------|-------------|-------------------|---------------------------------|------------------------------|--------------|--------------|----------|-----------|--------|-----------|
| 981               | 10:26         | 10:36       | 1428000           | 1044                            | 329                          | 76.120       | 68           | 40.936   | $-74.184$ | 40.918 | $-74.185$ |
| 982               | 10:26         | 11:06       | 1428000           | 1399                            | 286                          | 76.120       | 68           | 40.936   | $-74.184$ | 40.912 | $-74.176$ |
| 983               | 10:26         | 11:16       | 1428000           | 1599                            | 409                          | 76.120       | 68           | 40.936   | $-74.184$ | 41.345 | $-74.189$ |

*Table 2. Aggregated Trip Data Output from Open Trip Planner Microsimulation*

#### <span id="page-16-0"></span>*Trip Table Generation*

In order to plot riders throughout the market area for microsimulation, Transit Market Analyst builds Origin/Destination trip tables based on CTPP census tract flows modified by a regression equation specified with ACS variables that are highly correlated with bus to work (public transportation ridership to work). What follows is a step by step explanation of trip table development

#### <span id="page-16-1"></span>*CTPP Models*

Trip tables based solely on CTPP data are not high performing models but they are simple models and they are the first step in understanding the process of building trip tables for Open Trip Planner microsimulation demand modeling.

The CTPP model pulls origin (home) and destination (work) information for bus riders directly from CTPP for AM peak ridership. To generate PM Peak travel times the AM travelers have their Origins and Destinations reversed and their travel times (travel times from ACS) are pushed forward 8 hours from their AM Peak travel

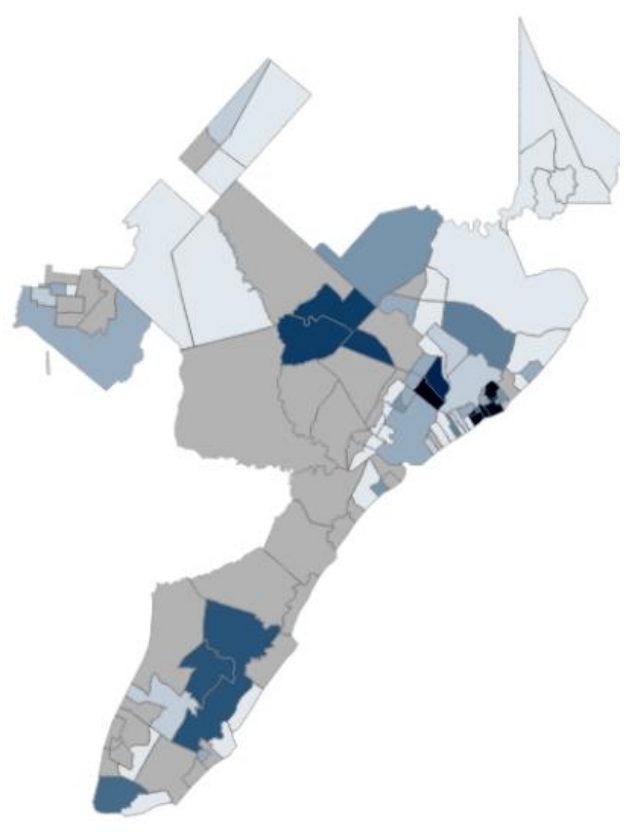

*Figure 7. Transit Market Analyst, Choropleth Map of Atlantic City Trip Table*

times. Those indicating PM travel to work are also introduced.

#### <span id="page-17-0"></span>*Market Area Specific Regression Models: Atlantic City Example*

AVAIL specified a regression model for Atlantic City that has an R-Squared of 0.61. The model uses the dependent variable of bus-to-work in the initial regression model and keeps only the independent variables which are statistically significant and contribute to increases in the R-Squared and Adjusted R-Squared. NJTransit staff recommended using only ACS variables that could be easily estimated for future forecasting even when there were higher performing variables in the regression equation. The higher performing variables are not included in the final models. For example, persons earning a bachelor's degree, while statistically significant, would be very difficult to ascertain.

### <span id="page-17-1"></span>*Microsimulation Flow Chart*

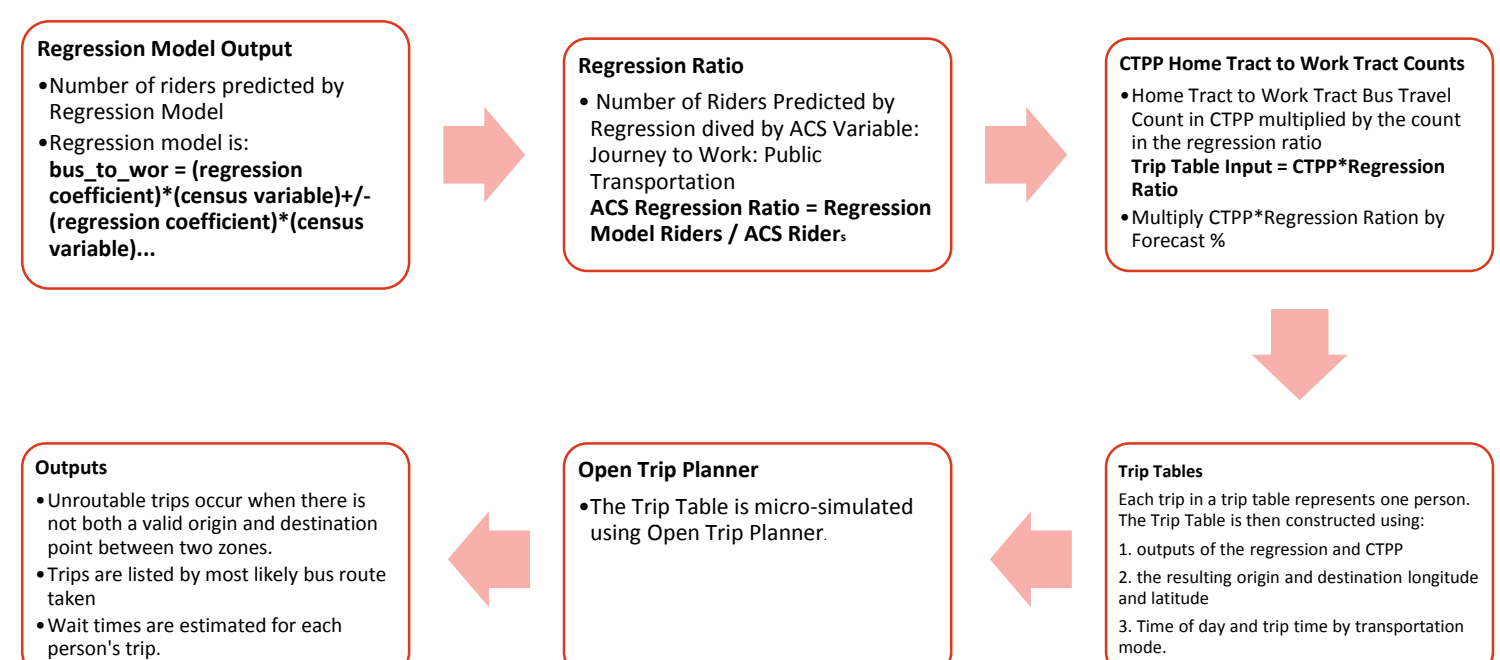

*Figure 8. Flow Chart: Implementing Regression Models for Microsimulation*

#### <span id="page-17-3"></span><span id="page-17-2"></span>*Regression Equation: Case Study – Atlantic City*

*Table 3. Atlantic City, Regression Model Development*

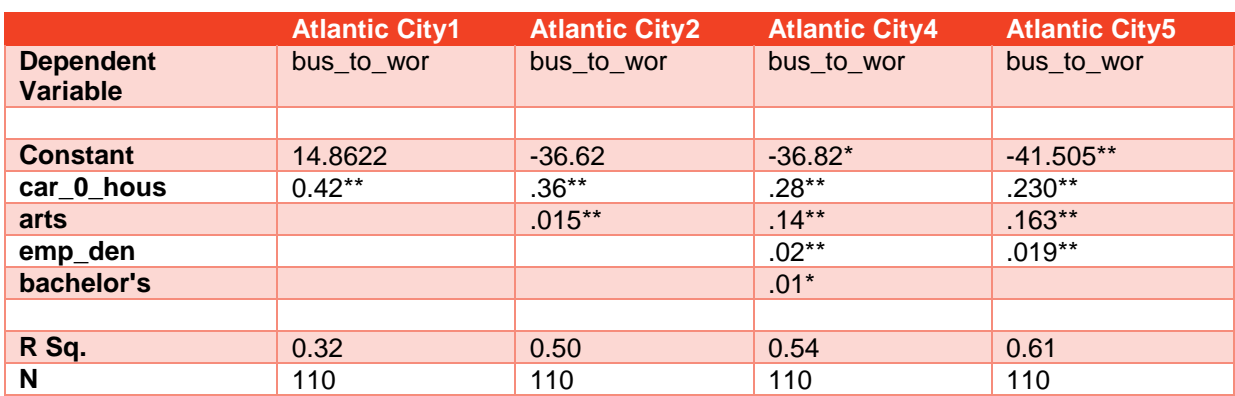

\*\* T-value > 2.5 and P-value <.05.  $*$  T-value > 2.5 or P-value <.05.

This equation uses the following three variables:

- bus to wor = Journey to Work by Public Transportation by Bus or Trolley Bus
- car 0 hous = Households, Zero Vehicles Available
- arts = Employment in Arts Sector
- $\bullet$  emp\_den = Employment/Area

The recommended final specification is:

bus\_to\_wor = – 41.505 + (0.230 x (car\_0\_hous)) + (0.163 x (arts)) + (0.019 x (emp\_den))

### <span id="page-18-0"></span>**Implementing Regression Models For Microsimulation: Case Study – Atlantic City Census Tract 34001012200**

To predict ridership in our microsimulation, we use the following process for each tract in the market area. To show this process on a smaller scale, we will show a Regression Model example using a single census tract, 34001012200 and the Atlantic City Regression Equation. This census tract has 379 individuals indicating bus-to-work as their mode of transportation.

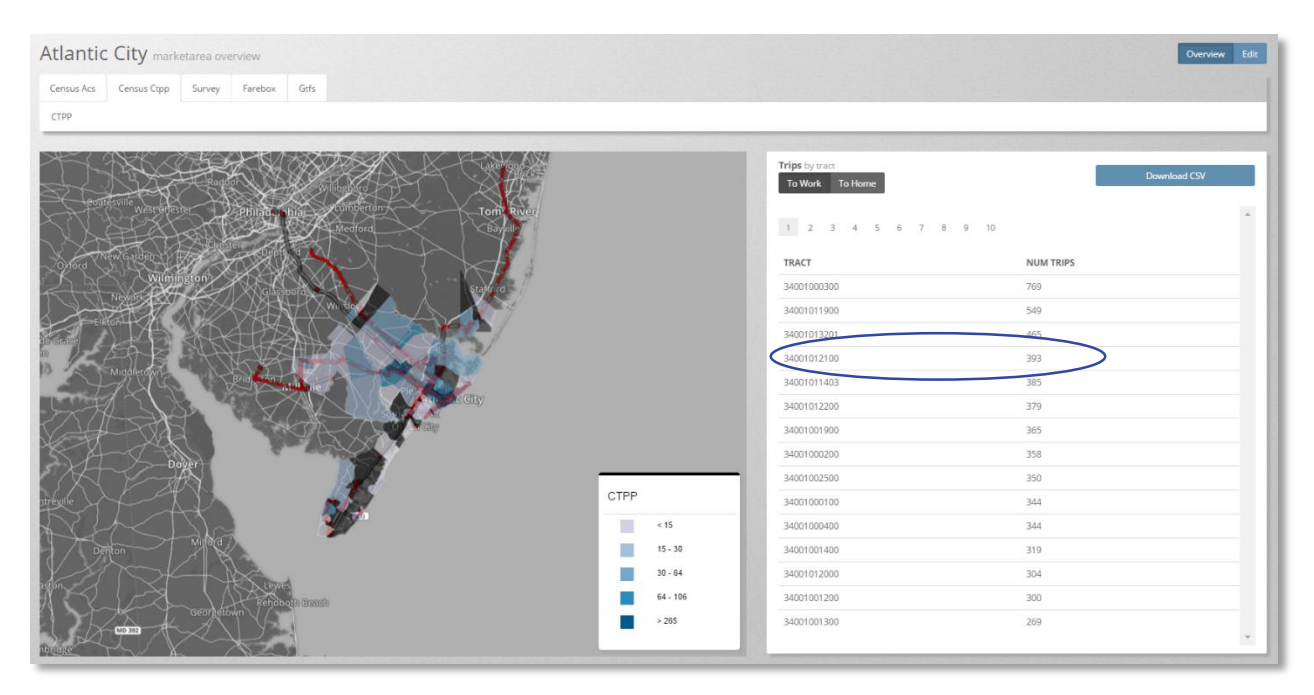

*Figure 9. Transit Market Analyst, CTPP Flows Map*

#### <span id="page-19-0"></span>*Find the number of riders predicted by the regression model for the tract.*

To find the number of riders AVAIL has developed an algorithm that pulls specific census data for each census tract into the regression model. In this example, we will collect the variables for the Atlantic City Regression Equation and the corresponding data for census tract 34001012200. One can access this information using the Admin Tool by accessing the overview map and scrolling over the desired census tract.

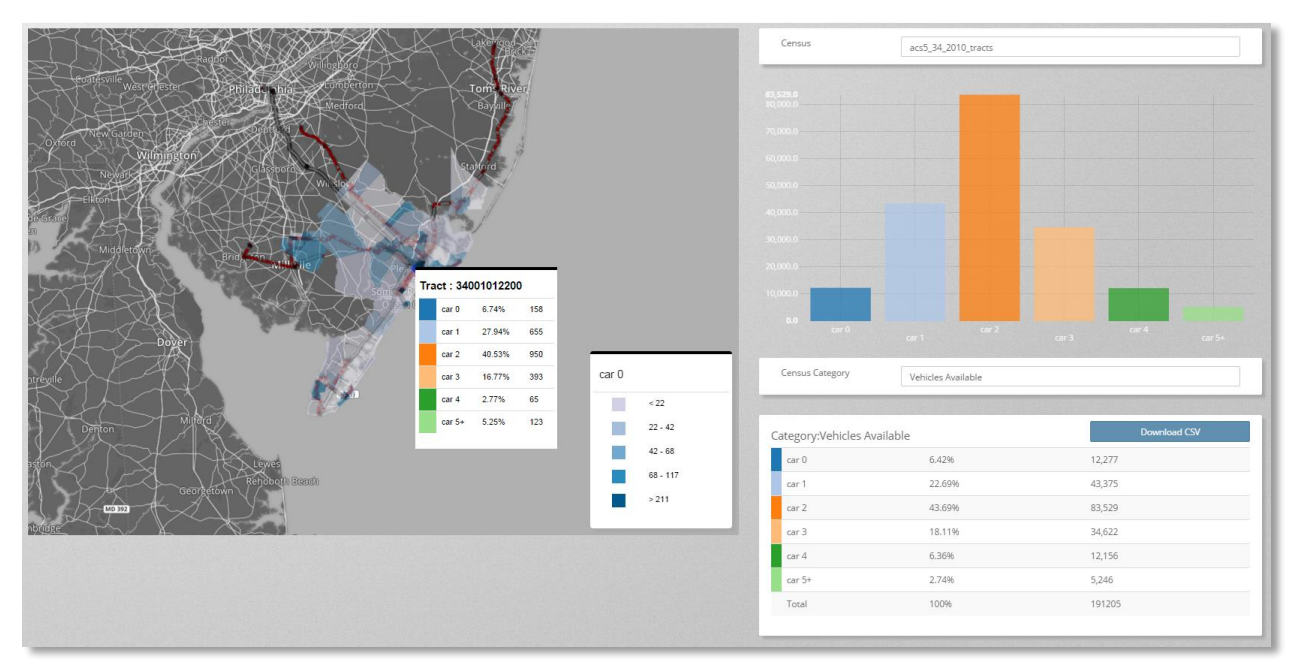

*Figure 10. Census Tract ACS Variables*

The trip table generating algorithm gathers the census tract data for each regression model variable from the ACS 5-Year dataset.

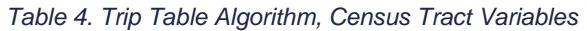

<span id="page-19-1"></span>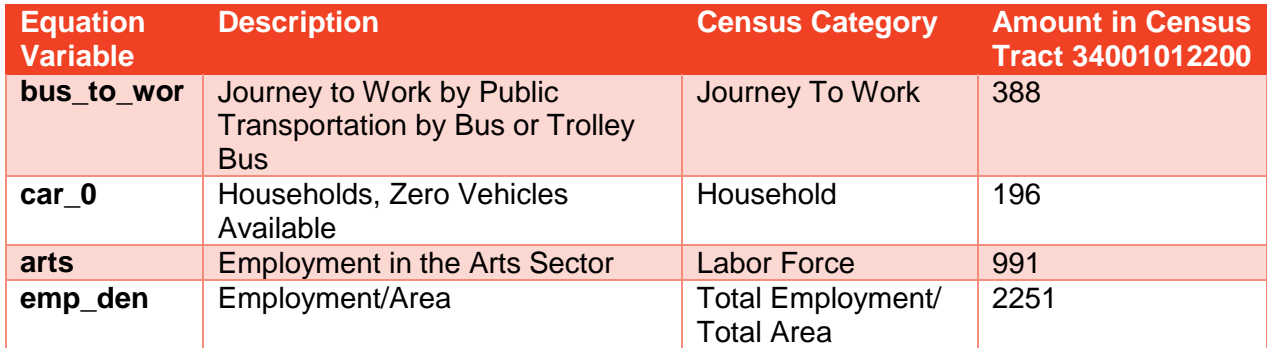

#### <span id="page-20-0"></span>*The Regression Model Equation*

In Atlantic City census tract 34001012200, the Atlantic City Regression Model is run as follows

bus\_to\_wor = – 41.505 + (0.230 x (car\_0\_hous)) + (0.163 x (arts)) + (0.019 x (emp\_den))

When filled with census data for the tract:

bus\_to\_wor =  $-41.505 + (0.230 \times (196)) + (0.163 \times (991)) + (0.019 \times (2251))$ 

The number of riders in census tract 34001012200 predicted by the Atlantic City Regression is 208.

#### <span id="page-20-1"></span>*ACS Regression Ratio*

We take the number of riders predicted by the regression, and divide that by ACS variable Journey to Work: Public Transportation/Bus for the tract, giving us the ratio of predicted riders to census counted riders.

Regression Model Riders / ACS Riders = ACS Regression Ratio

208/388=0.54

#### <span id="page-20-2"></span>*CTPP Home Tract to Work Tract Counts*

Then, for each home tract to work tract bus travel count in the CTPP, we multiply the count by the ACS Regression Ratio to find the ridership numbers for input into the trip table.

Trip Table Input = CTPP\*Regression Ratio

#### <span id="page-20-3"></span>*All resulting trips are added to our trip table to be simulated by the modeling software.*

The resulting trip table shows the number of bus trips from the origin point (census tract 3400101220) to each corresponding work census tract.

<span id="page-20-4"></span>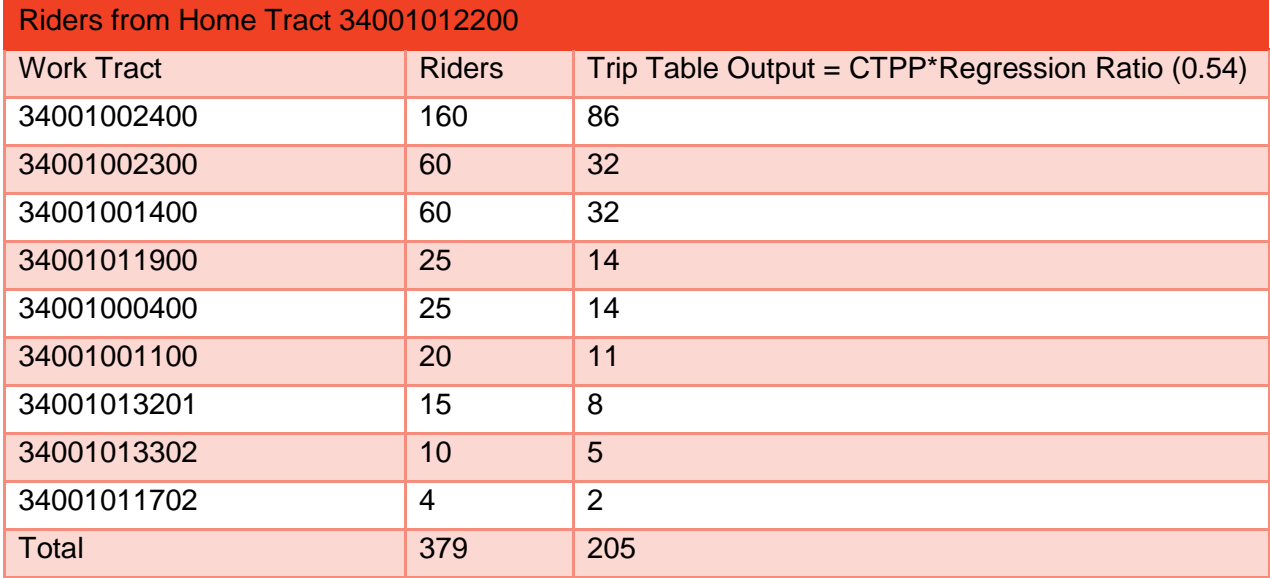

*Table 5. Trip Table Output*

This process is repeated for every census tract in the Market Area.

#### <span id="page-21-0"></span>*Generating AM and PM Bus-Riders*

To generate AM Peak travel, the trip algorithm removes the percentage of bus-riders whose travel times are indicated as PM bus to work from the ACS travel time to work variable. PM Peak bus-riders in the trip table include those indicating PM travel to work. Additionally, the PM ridership includes the AM bus-to-work riders, their Origins and Destinations reversed (from work to home) and pushed forward 8 hours from their AM Peak travel times (to model the 8 hour work day).

#### <span id="page-21-1"></span>**Scenario Modeling (Forecasting)**

The microsimulation demand modeling tools include customizable inputs for forecasting future conditions at the regional level (e.g., increases or decreases in population and employment), at the route level (e.g., increase or decreases at the census tract level), and at the stop level (e.g., using specific land use changes within walking distance of the stop)

When forecasts are applied to a census tract during model building, those percentages are applied to the trip table as the very last step before microsimulation. If a -10% population growth was applied to tract 34001012200, for instance, the ridership numbers for each of the work tracts would be reduced by 10%. The results for a -10% growth in tract 34001012200 is illustrated in Table 4.

<span id="page-21-2"></span>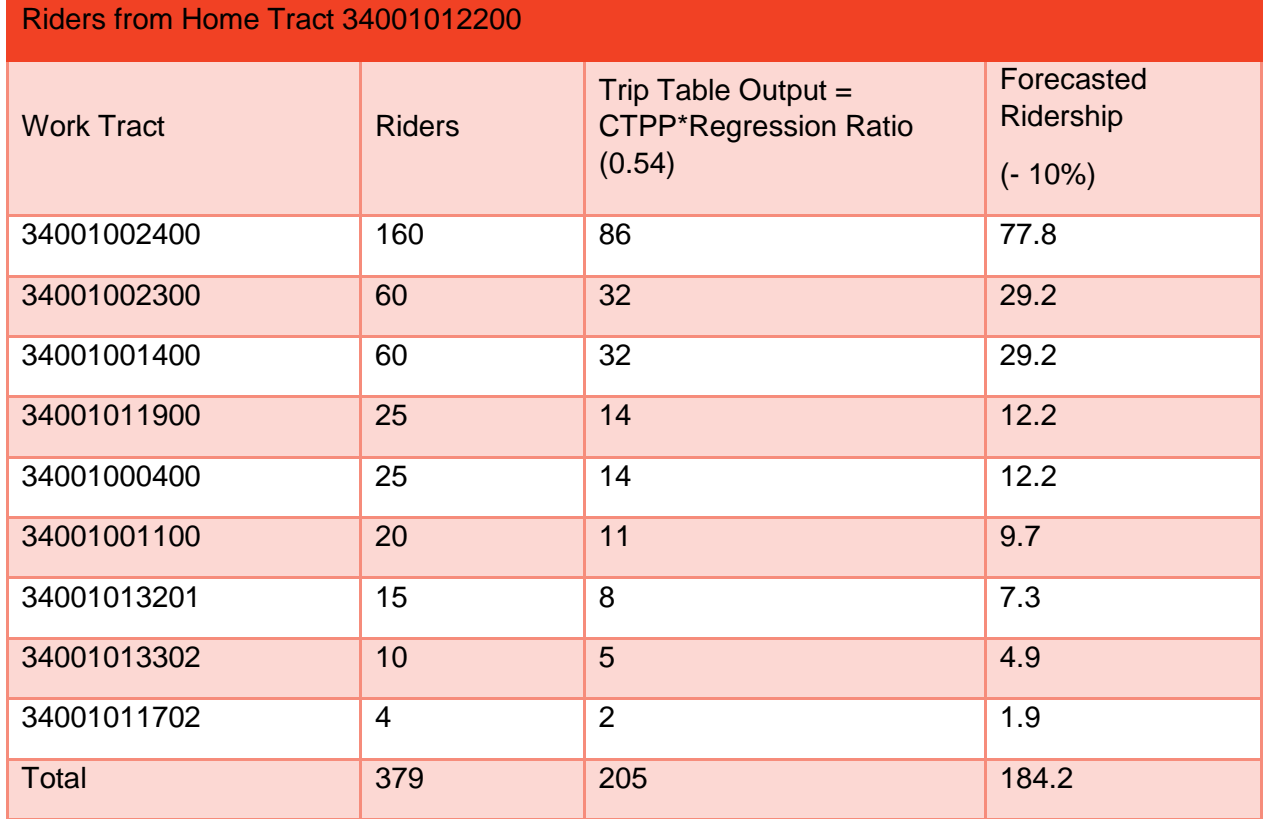

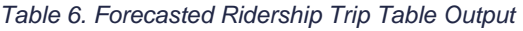

### <span id="page-22-0"></span>**Model Validation Tools**

The visualization suite includes tools for comparing microsimulation models to farebox and survey results.

### <span id="page-22-1"></span>*Demand Model Analysis*

The Transit Market Analyst has a set of demand model analysis features. The model analysis tools compare models to farebox data as well as to other models. Below are a set of example graphs and tables comparing Atlantic City Regression Model outputs to farebox data from July 2013. The Transit Market Analyst tools for demand modeling and model analysis currently have hard-wired defaults for AM and PM Peak times.

In figures 6 and 8 below, the blue bars represent modeled bus ridership, the black bars represent actual farebox data from July 2013. The farebox data is an average of all the data in the tool.

In Figure 4, 5, 7 and 8 the stacked bar graphs show ridership by time of day for each route in the market area. Figures 4, 5 and 6 display the full day model compared with full day farebox. Figures 7, 8 and 9 display the route level data associated with PM Peak (3:00PM-7:00PM) of both the model and farebox.

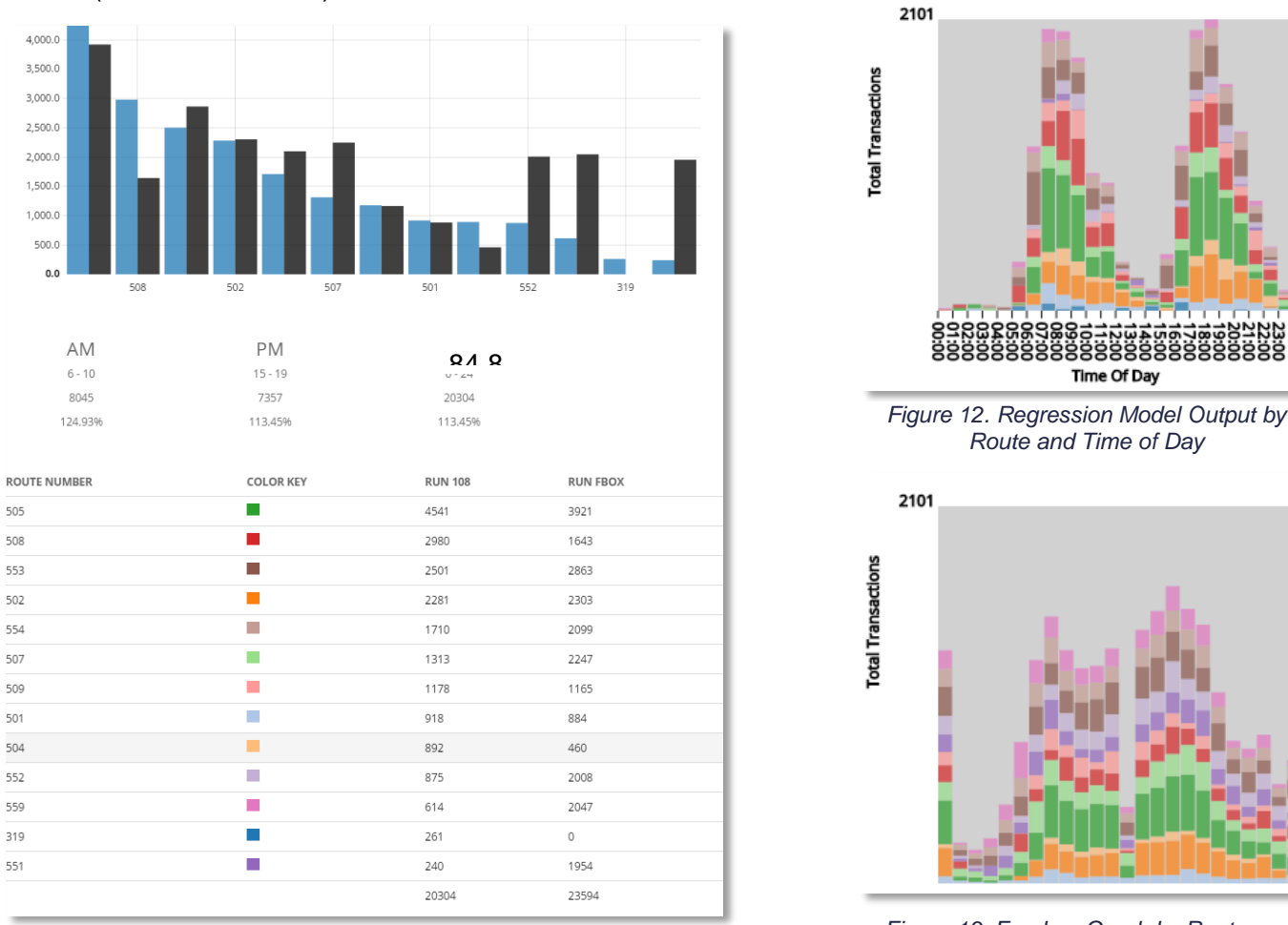

*Figure 11. Regression Model Output and farebox Route Comparison Time of Day graph and table filtered by PM Peak*

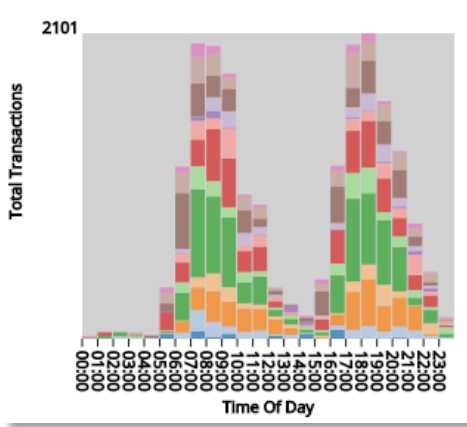

*Route and Time of Day*

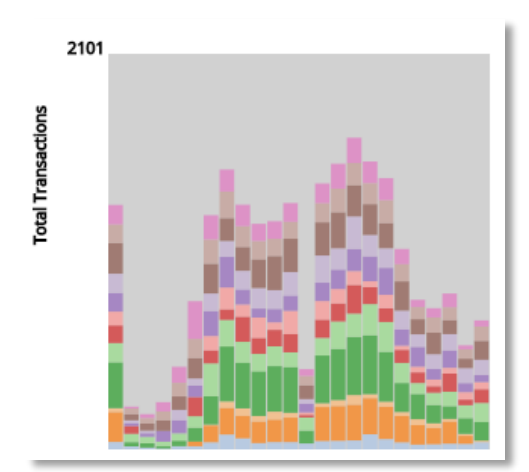

*Figure 13. Farebox Graph by Route and* 

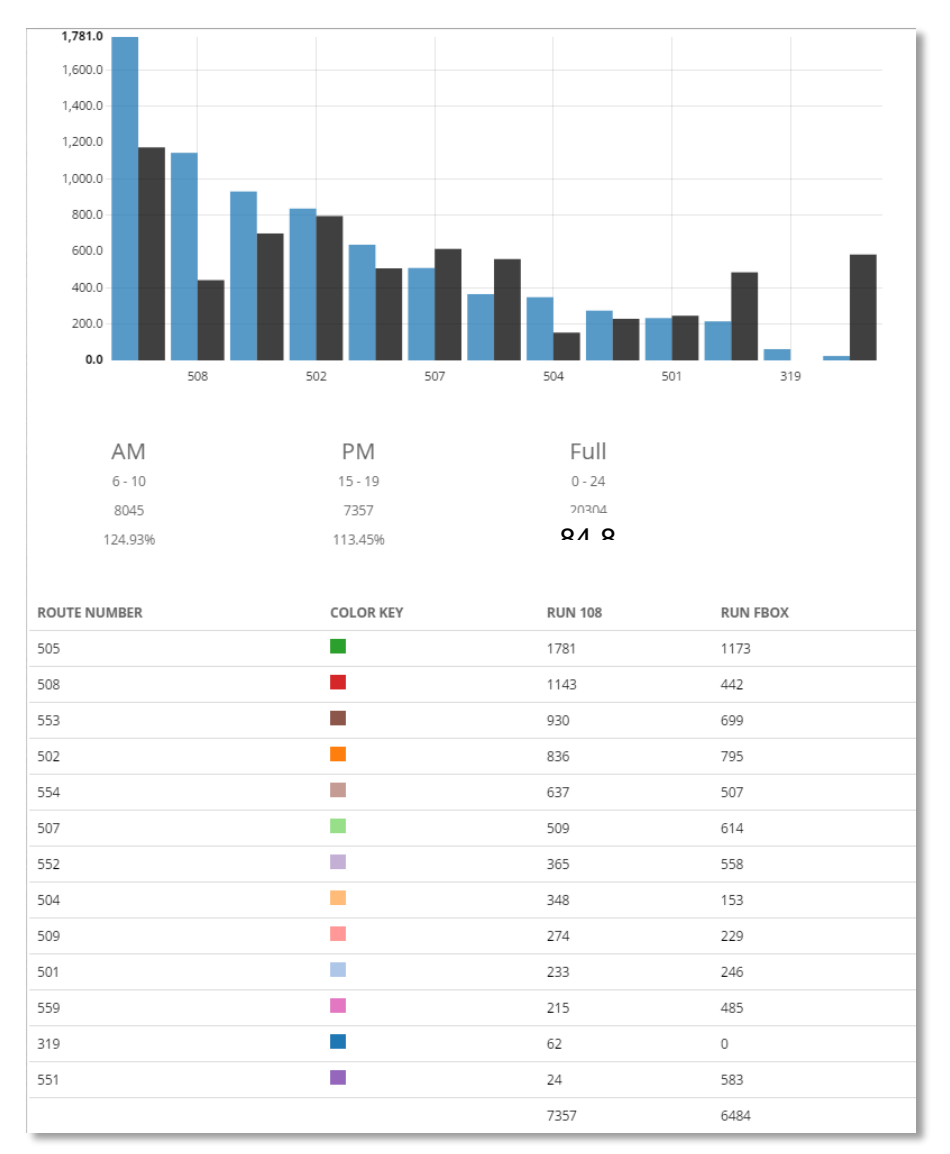

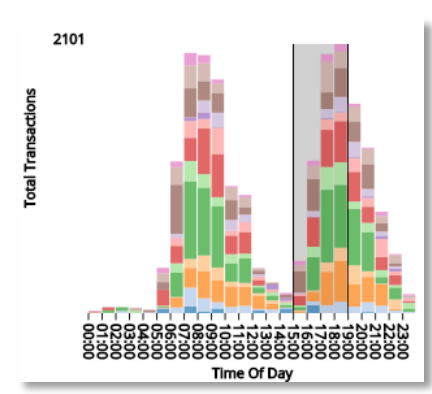

*Figure 16. Regression Model Output by Route and Time of Day filtered by PM Peak*

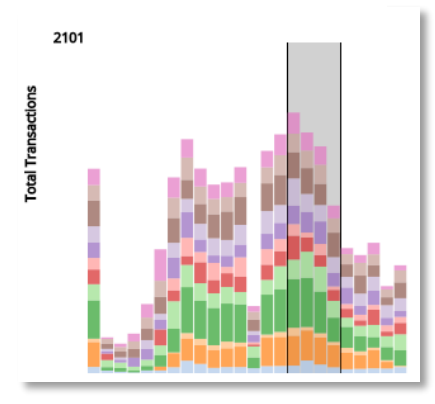

*Figure 15. Farebox Graph by Route and Time of Day Filtered by PM Peak*

*Figure 14. Regression Model Output and farebox Route Comparison graph and table filtered by PM Peak*

#### <span id="page-23-0"></span>**Limitations of Transit Market Analyst Tool Suite**

There are a number of limitations with the demand modeling tools as they are currently designed.

#### <span id="page-23-1"></span>*For Small and Mid-size Bus-Transit Markets*

The Transit Market Analyst tool-suite is designed to analyze bus-to-work ridership in small and mid-sized market areas. The tools are not calibrated for more complex transit environments.

#### <span id="page-23-2"></span>*Non-Work Related Trips*

The Transit Market Analyst demand modeling tool currently only accounts for bus-towork ridership. Any analysis comparing Models to farebox for validation must take into account the absence of non-work related trips. Future advancements to the demand modeling tools should include an analysis of agency survey data to create a ratio for

each market area of the work to non-work related trips. To account for the full range of bus riders, an additional long term goal should be to include trip purposes other than work (e.g., shopping, medical). Those riders should be included in the trip table using point-based trip generation based on land-marks and employment and bus-stops related data.

### <span id="page-24-0"></span>*Generating AM and PM Peak Times*

The demand modeling trip tables are currently built using an assumed 8 hour work day. The AM and PM Peak settings in Transit Market Analyst are hard-wired into the demand modeling and analysis tools. Future advancements of the tool should include means for setting AM and PM Peak times for model running so that the Peak times of the models more closely align with the farebox data.

## <span id="page-24-1"></span>*Predicting Route Level Ridership Using Census Tract Geographies*

The microsimulation modeling algorithm requires additional research to better predict bus-route level ridership. The algorithm currently distributes riders randomly throughout their home and work census tracts within a mile of a bus-stop to increase the likelihood that they will find a bus in the Open Trip Planner microsimulation. This decreases the accuracy of model generated route level ridership. They are declared bus riders according to the census, but they are being distributed to routes inaccurately.

### <span id="page-24-2"></span>*Latent demand*

The current version of the Transit Market Analyst lacks sufficient underlying behavioral data to develop latent demand models based solely on socio-demographic data. Future research is needed to examine whether different probabilities should be applied for individuals in households previously unserved by bus services to account for the likelihood of bus-ridership when bus service is introduced to previously underserved census geographies.

## <span id="page-24-3"></span>*CTPP Perturbation*

In order to be granted permission from the Census Bureau to use the raw ACS Data to develop the CTPP, a method referred to as perturbation is used to address disclosure concerns. The method uses a technique of adding random data during the processing. For example, some origins and destinations are randomized from the original raw data. As a result, there is some error purposely embedded in the CTPP data.

#### <span id="page-24-4"></span>*Software bugs*

As a new technological approach to bus service planning, this project experienced a number of software bugs and design issues. These software problems caused significant delays and in some cases, drove the development trajectory.

# <span id="page-25-1"></span><span id="page-25-0"></span>**Atlantic City**

#### $\bullet$ 121  $\bullet$ Fbox 2,035.0  $1.8000$ 1.600.0 1,400.0 1.200.0  $1.000.0$ 800.0 600.0 400.0 200.0  $0.0$ AM PM Full Hours: 6 - 10 Hours: 15 - 19 Hours: 0 - 24 Model Total: 7322 Model Total: 6744 Model Total: 18638 FB%: 103.38% FB%: 93.76% FB%: 72.21% **ROUTE NUMBER COLOR KEY RUN 121 RUN FBOX** П 2035 1431 505 508 ш 1151 530 502  $\blacksquare$ 797 719  $\Box$ 553 618 716 T. 507 509 770 509 × 479 499  $\mathcal{A}$ 554 464 536 a. 501 382 305  $\mathcal{L}_{\mathcal{A}}$ 552 337 601 504 m. 304 185 559 × 155 326  $\mathcal{L}_{\mathcal{A}}$ 551 91 465

## <span id="page-25-2"></span>**Atlantic City AM Findings**

*Figure 17. Transit Market Analyst, Atlantic City AM Model Analysis Visualizations*

7322

7083

- <span id="page-25-3"></span> The Atlantic City Regression Model (See Appendix B) predicts a total AM ridership of 7322 for the market area. The farebox (July 2013, weekdays) averages a total AM Peak ridership of 7083.
- Using the Atlantic City Regression Model to test AM bus ridership, the microsimulation accuracy is within 3.38% of farebox.
- Microsimulation overestimates routes 508 and 505. These routes are both downtown on-island routes that compete directly with Jitney service and as a result farebox numbers are below microsimulation estimates. One possible explanation is that this represents bus riders that are not utilizing NJTransit.
- The microsimulation underestimates AM ridership on route 551, 552 and 553 which are long distance low-service bus routes that caters to non-work related patrons. This is likely related to entertainment activities downtown.
- The Microsimulation also underestimates AM ridership on route 507. The 507 runs parallel to the 509 and both routes overlap in leaving the Island.

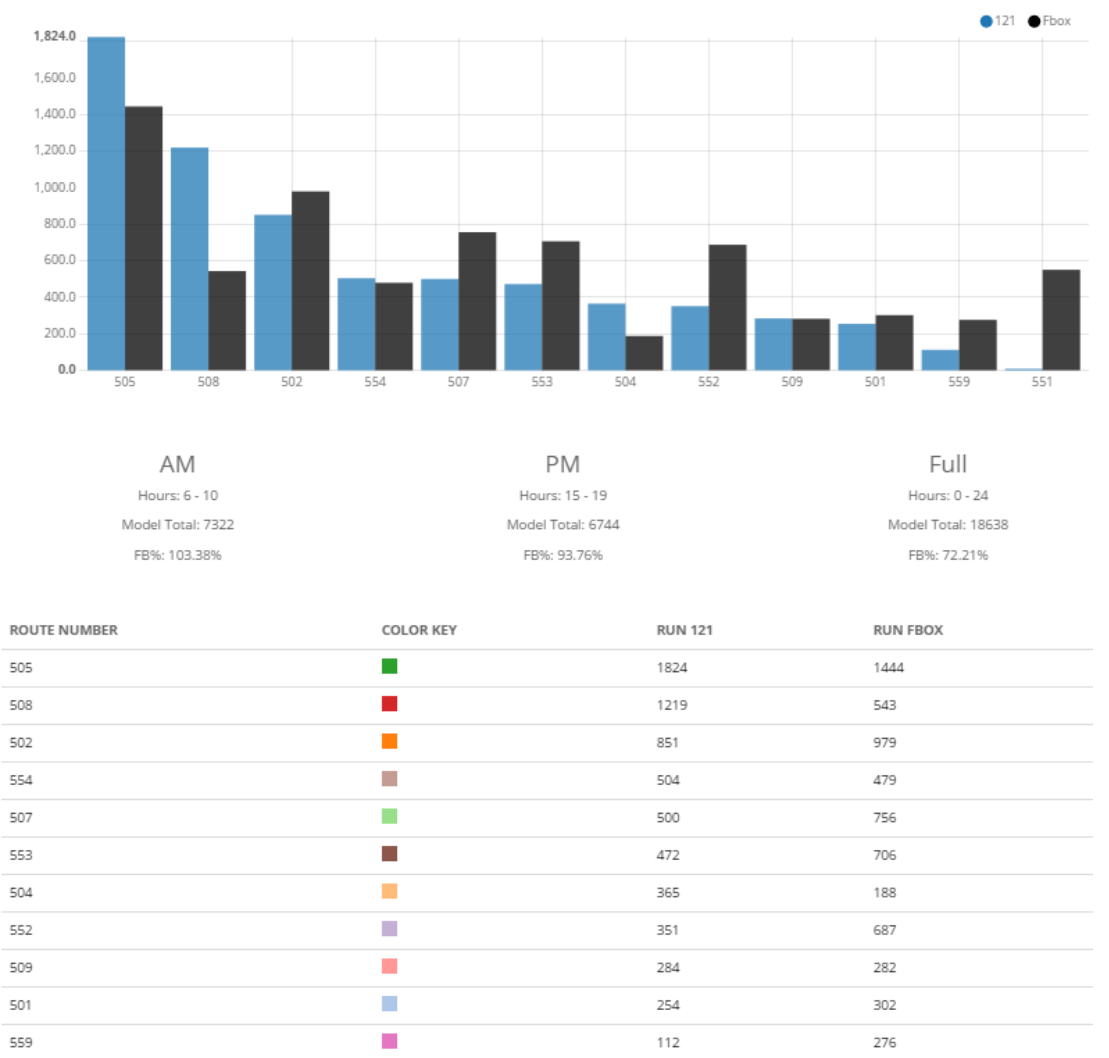

#### <span id="page-26-0"></span>**Atlantic City PM Findings**

551

*Figure 18. Transit Market Analyst, Atlantic City PM Model Analysis Visualizations*

8

6744

550

7192

- <span id="page-26-1"></span> The Atlantic City Regression Model predicts a total PM ridership of 6744 for the market area. The farebox (July 2013, weekdays) averages a total PM Peak ridership of 7192.
- Using the Atlantic City Regression Model to test PM bus ridership, the microsimulation accuracy is within 6.24% of farebox.

 $\mathcal{L}_{\mathcal{A}}$ 

 One possible explanation for the model underperforming during the PM Peak relates to the default peak time settings of the microsimulation modeling algorithm and the default PM Peak settings of the analysis tools. It appears that the PM Peak in Atlantic City starts slightly earlier than the default filter (see figure 19). Simultaneously, in place of actual commute times, the PM Peak settings in the microsimulation modeling algorithm – the return trips - are set 8 hours after AM commute times. As seen in figures 19 microsimulated ridership falls later than the default parameters for PM Peak and later than the

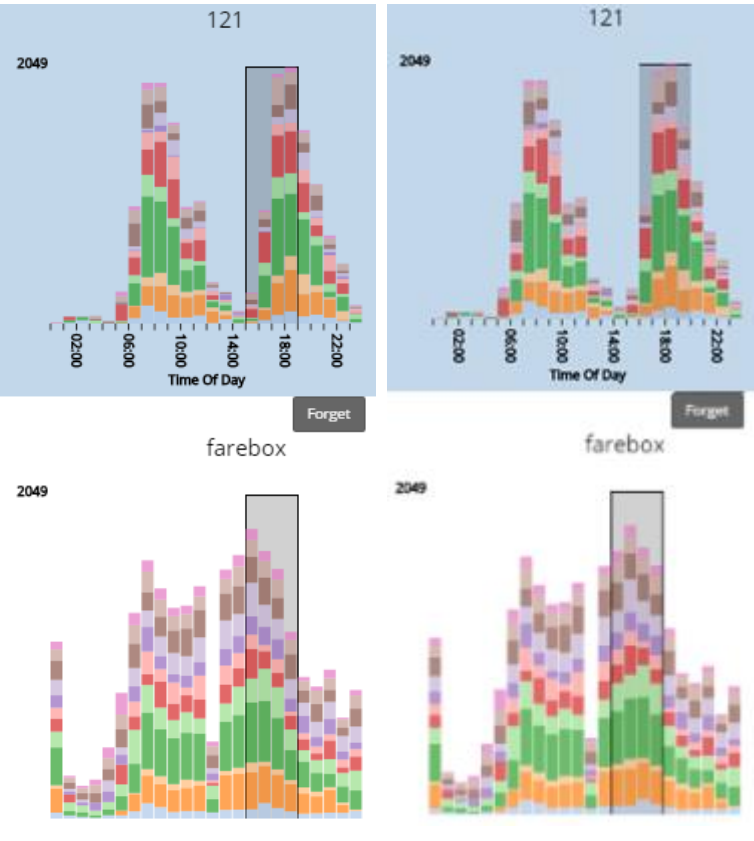

*Figure 19. Transit Market Analyst, Atlantic City PM Peak Visualizations*

farebox ridership. If the analysis tools allowed a user to adjust the PM Peak of the model, later in the day by one hour, and simultaneously adjust the PM Peak of the farebox an hour earlier, the microsimulation ridership increases to 7,611 and the farebox increases to 7,966. This would bring the model to within 4.46% of farebox

- Microsimulation overestimates routes 508 and 505. These routes are both downtown on-island routes that compete directly with Jitney service and as a result farebox numbers are below microsimulation estimates. One possible explanation is that this represents bus riders that are not utilizing NJTransit.
- The microsimulation underestimates PM ridership on route 551, 552 and 553 which are both long distance low-service bus routes that caters to non-work related patrons. This is likely related to entertainment activities downtown.
- The Microsimulation also underestimates PM ridership on route 507. The 507 runs parallel to the 509 and both routes overlap in leaving the Island.

#### <span id="page-28-0"></span>**Atlantic City Full Day Findings**

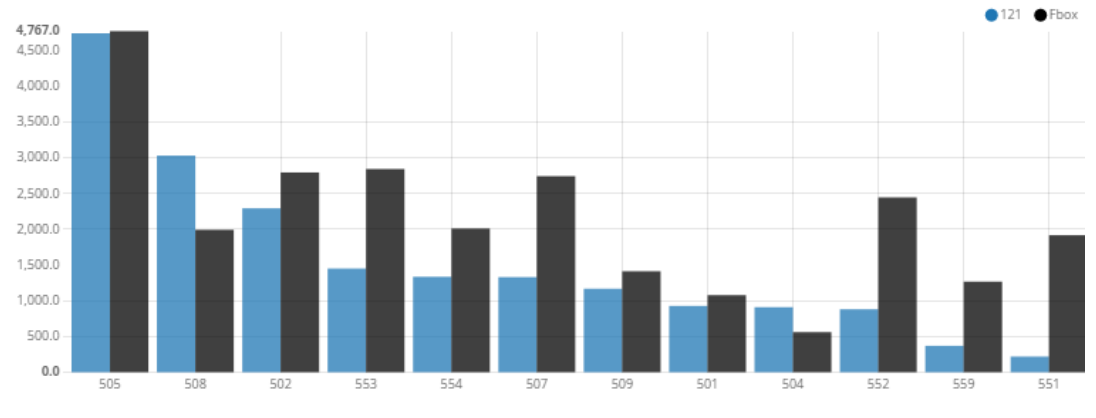

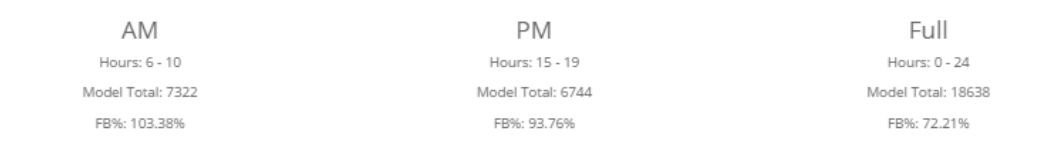

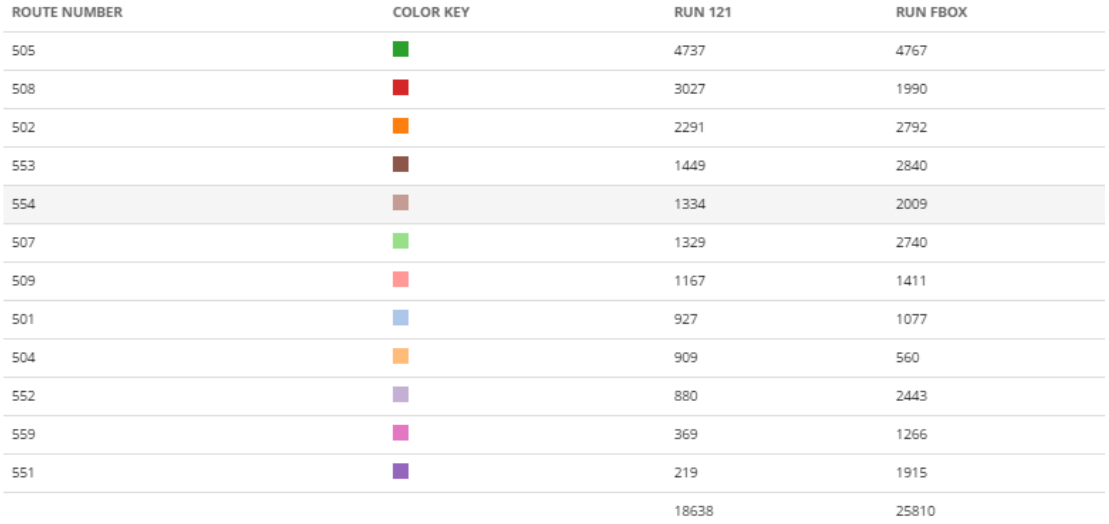

*Figure 20. Transit Market Analyst, Atlantic City Full Day Model Analysis Visualizations*

- <span id="page-28-1"></span> The Atlantic City Regression Model predicts full day ridership of 18,638 for the market area. The farebox (July 2013, weekdays) averages a total full day ridership of 25,810.
- Using the Atlantic City Regression Model to test AM bus ridership, the microsimulation accuracy is within 27.79% of farebox.
- The overall underestimation of full day ridership is likely due to how the microsimulation algorithm does not account for non-work related trips.
- Microsimulation continues to overestimate Routes 508 and additionally, route 504. These routes are both downtown on-island routes that likely compete with Jitney service.

### <span id="page-29-0"></span>**Princeton/Trenton**

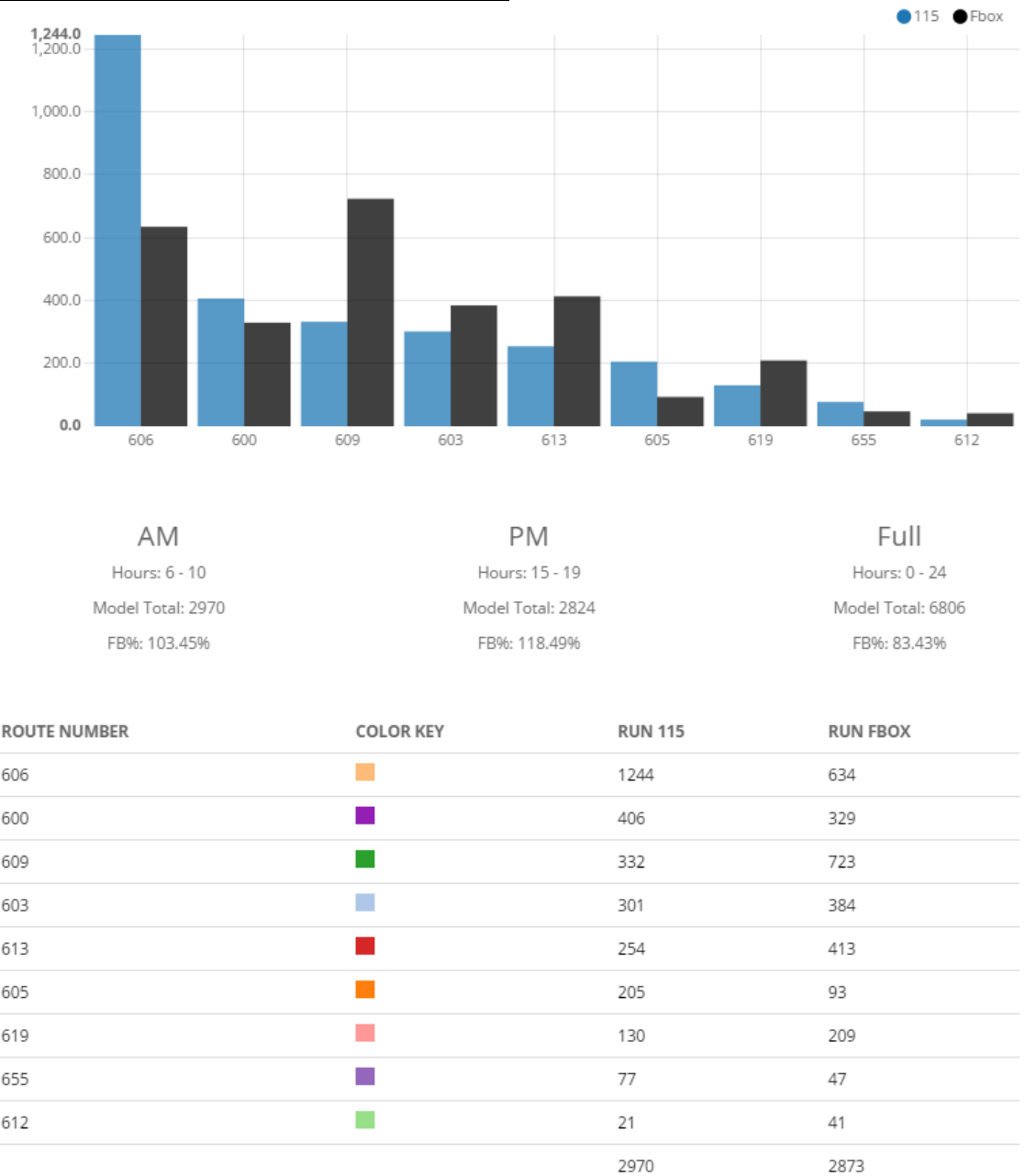

#### <span id="page-29-1"></span>**Princeton/Trenton AM Peak Findings**

*Figure 21. Transit Market Analyst Princeton/Trenton AM Model Analysis Visualizations*

- <span id="page-29-2"></span> The Princeton/Trenton Regression Model (See Appendix D) predicts a total AM Peak ridership of 2970 for the market area. The farebox (July 2013, weekdays) averages a total AM Peak ridership of 2873.
- Using the Princeton/Trenton Regression Model to test AM Peak bus ridership, the microsimulation accuracy is within 3.45% of farebox.
- Microsimulation overestimates route 606 and underestimes 609 and 613.

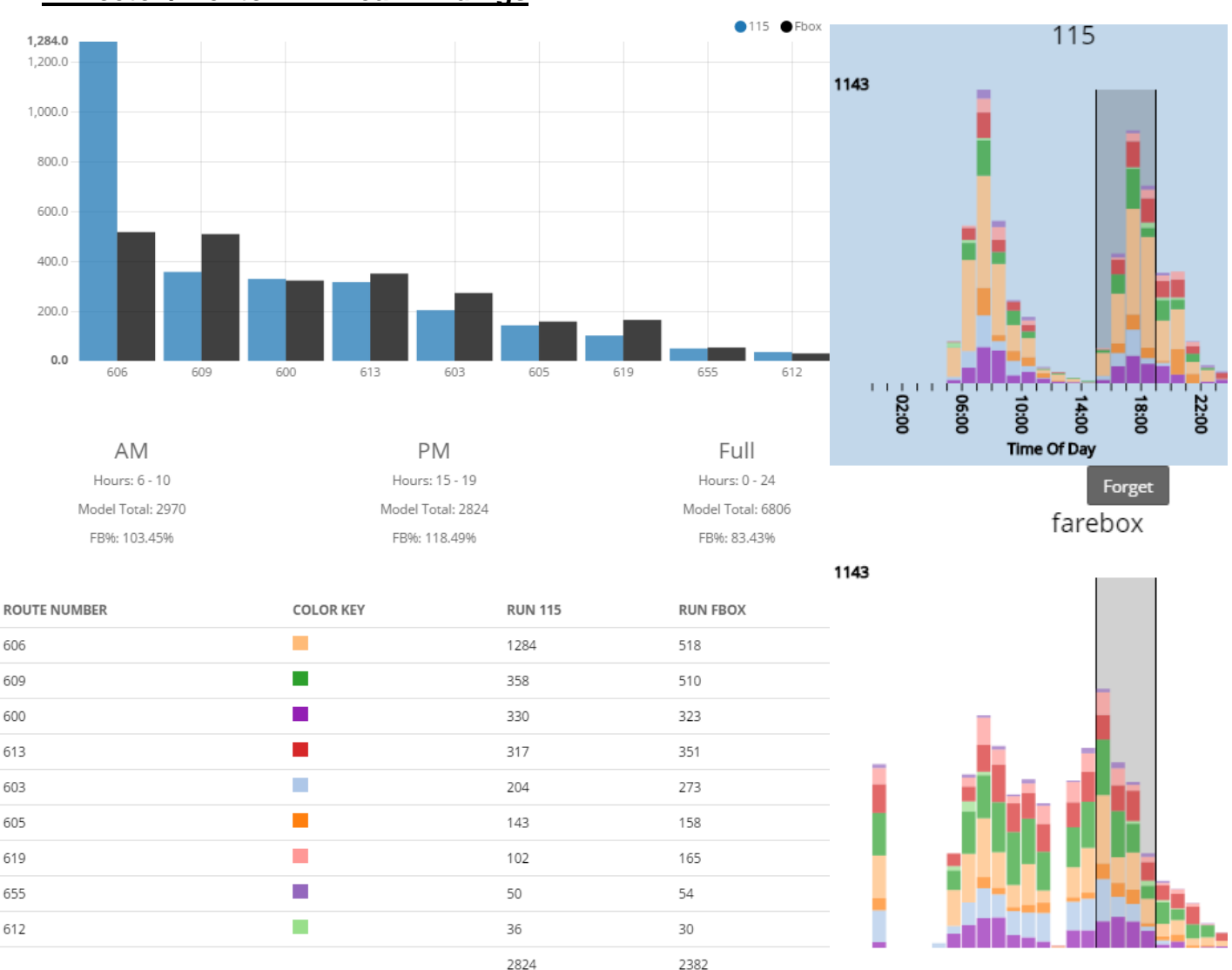

### <span id="page-30-0"></span>**Princeton/Trenton PM Peak Findings**

*Figure 22. Transit Market Analyst Princeton/Trenton PM Model Analysis Visualizations*

- The Princeton/Trenton Regression Model (See Appendix D) predicts a total PM Peak ridership of 2824 for the market area. The farebox (July 2013, weekdays) averages a total PM Peak ridership of 2382.
- Using the Princeton/Trenton Regression Model to test AM Peak bus ridership, the microsimulation accuracy is within 18.49% of farebox.
- One possible explanation for the model under-performing during the PM Peak relates to the default PM Peak settings of the analysis tools. It appears that the PM Peak in Trenton/Princeton starts slightly earlier than the default filter (see figure X). If we adjust the PM Peak of farebox an hour earlier than the default PM Peak, the farebox ridership increases to 2,794. This would bring the model to within 1.07% of farebox
- Microsimulation overestimates PM ridership on route 606 and underestimates PM ridership on Route 609.

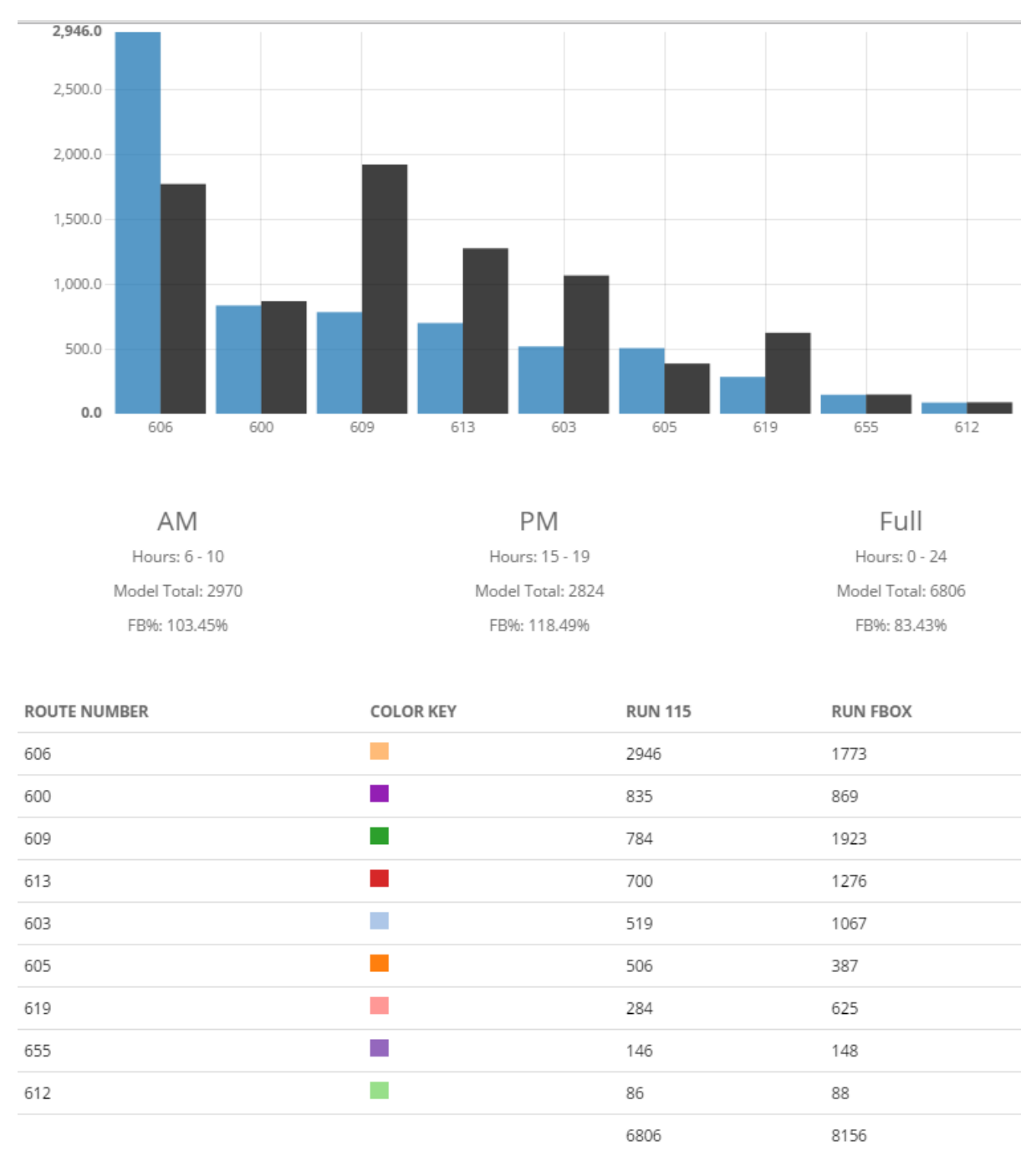

### <span id="page-31-0"></span>**Princeton/Trenton Full Day Findings**

#### *Figure 23. Transit Market Analyst Princeton/Trenton Full Day Model Analysis Visualizations*

- The overall underestimation of full day ridership is due to how the microsimulation algorithm does not account for non-work related trips.
- Farebox data from Trenton/Princeton shows a high level of ridership during the midnight hour (see figure 23). Given that the microsimulation modeling algorithm does not account for trips at that time of the day, we can easily remove these trips from the full day farebox data.

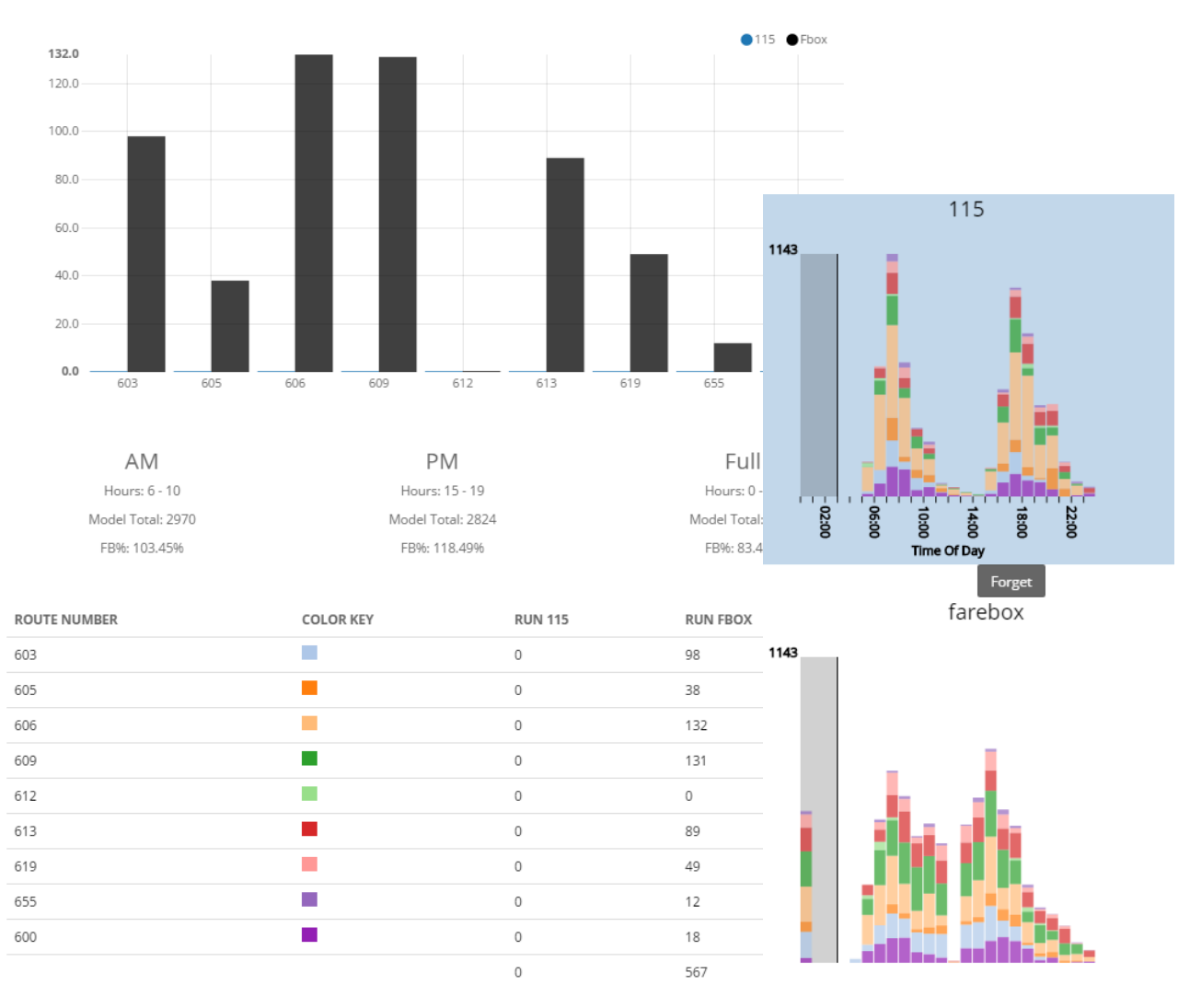

*Figure 24. Transit Market Analyst Princeton/Trenton Full Day Analysis Visualizations*

- We can use the model validation analysis filtering tool to see how many riders on average, take the bus between 12AM and 1PM. The total ridership for that period of time is 567. If we adjust the full day farebox ridership accordingly we get a total ridership of 7,589. With midnight ridership removed, the full day model performs to within 10.39% of farebox.
- The full day model overestimates ridership on the 606 but significantly underestimates ridership on the 609, 613, and 619.

#### <span id="page-33-0"></span>**Paterson**

Of all of the regression models in this report, the Paterson model is the lowest performing model, this is in part, due to the size of the market area and the high level of non-work related bus ridership. It should also be noted that there is a limited number of routes with farebox data available for validation.

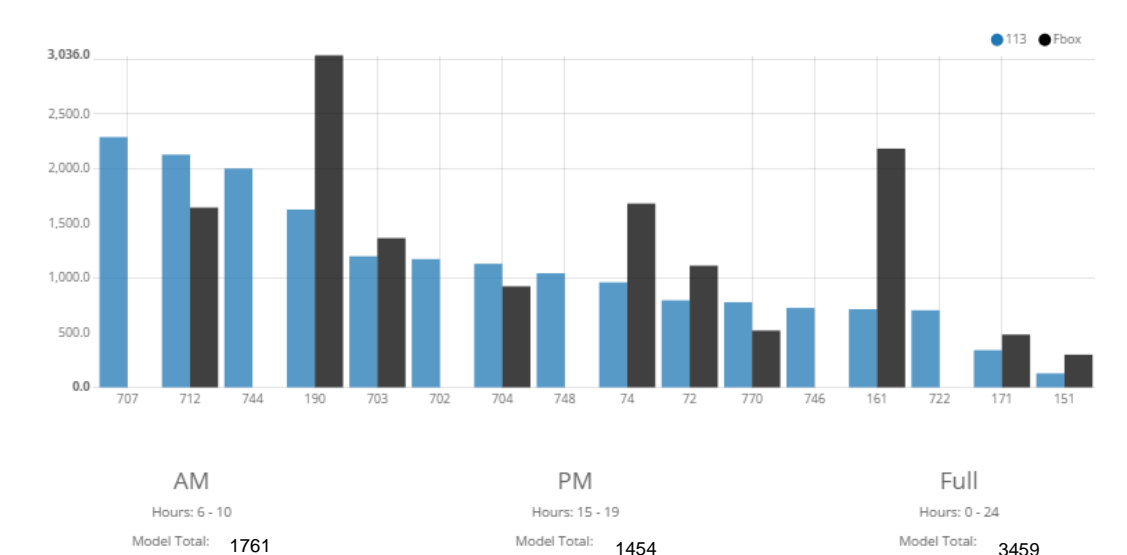

## <span id="page-33-1"></span>**Paterson AM Peak Findings**

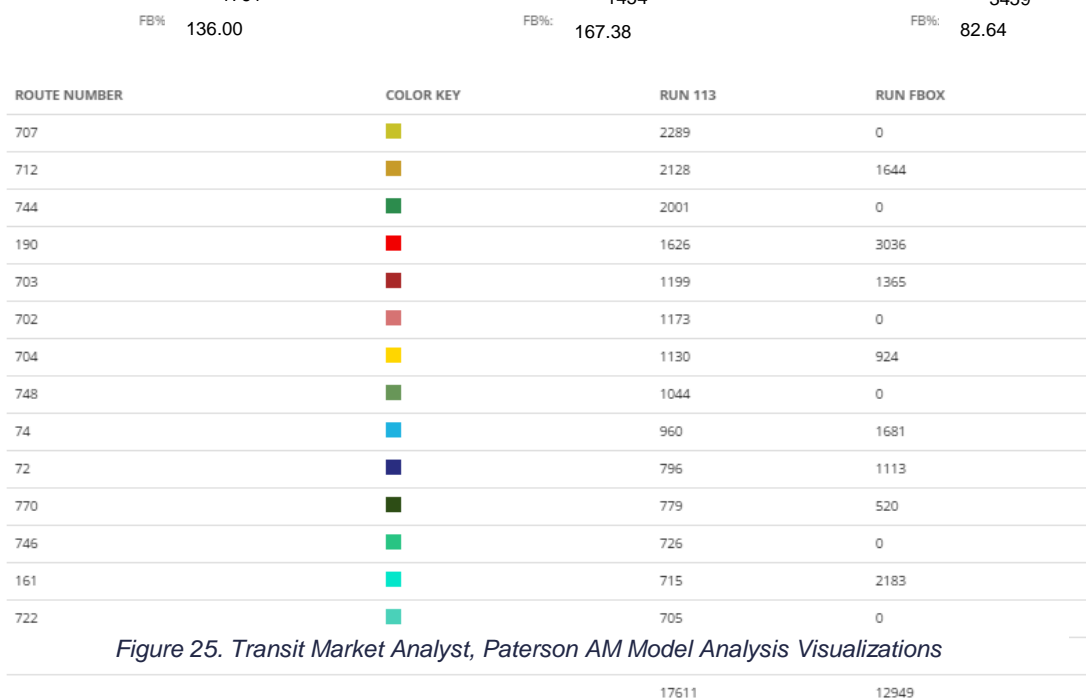

- The Paterson Regression Model (See Appendix C) predicts a total AM ridership of 17611 for the market area. The farebox averages a total AM Peak ridership of 12949.
- Using the Paterson Regression Model to test AM bus ridership, the microsimulation accuracy is within 36% of farebox.

 Part of the explanation for this drastic difference between predicted ridership and farebox ridership is that there are a number of routes that are included in the market area for which farebox contains no data. This includes route numbers 707, 744, 702, 748, 746, and 722. On those routes combined, the microsimulation model predicts a total of 7,398 riders during AM Peak. If you reduce the microsimulation ridership accordingly you have a total AM Peak ridership of 10,213. This would bring the model to within 21.13% of farebox. Paterson PM Peak Findings

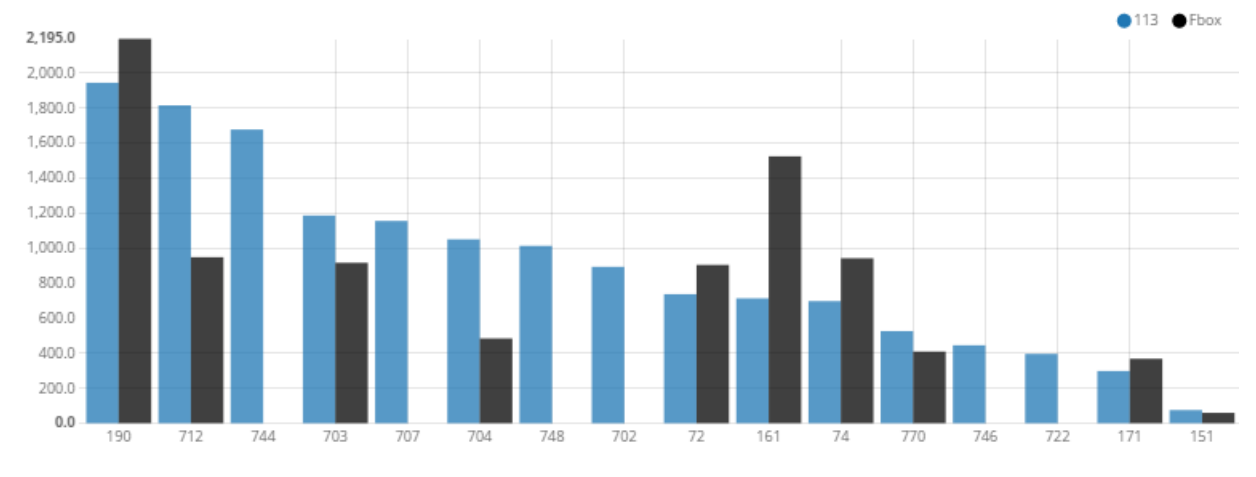

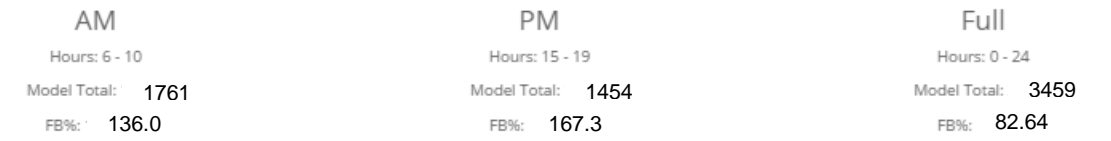

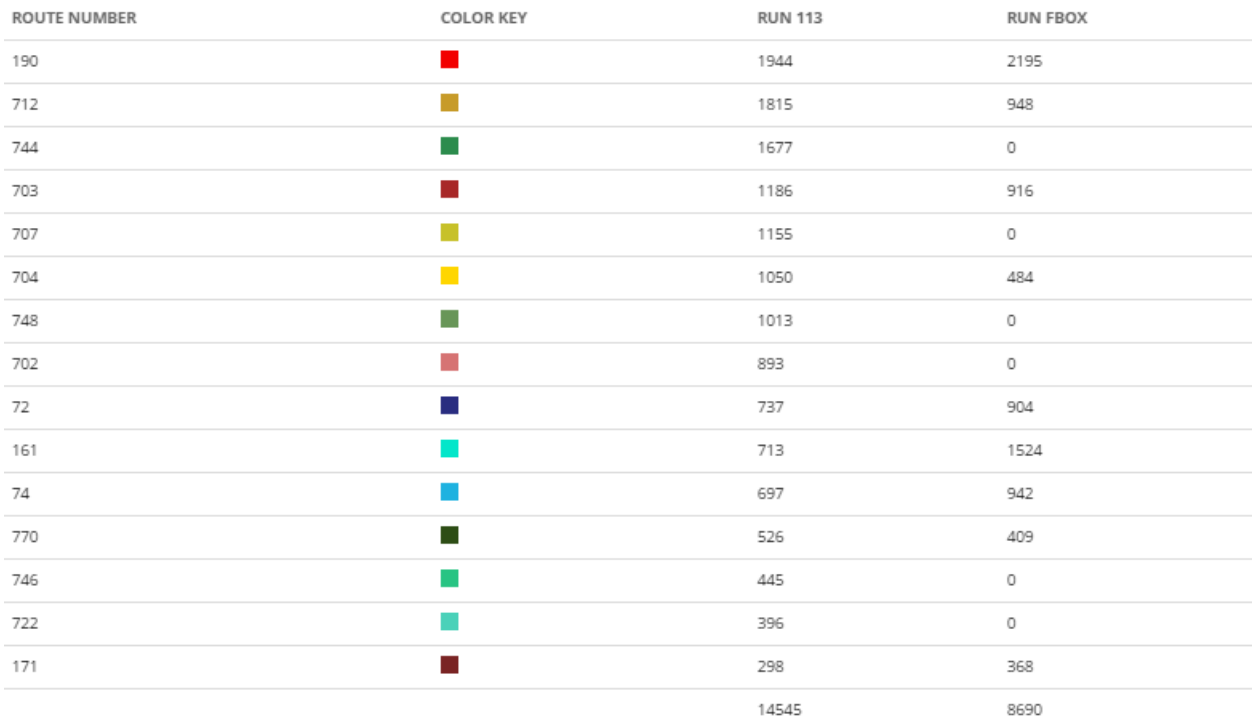

*Figure 26. Transit Market Analyst, Paterson PM Model Analysis Visualizations*

- The Paterson Regression Model (See Appendix C) predicts a total AM ridership of 14545 for the market area. The farebox averages a total AM Peak ridership of 8690.
- Using the Paterson Regression Model to test AM bus ridership, the microsimulation accuracy is within 67.38% of farebox.
- Part of the explanation for this drastic difference between predicted ridership and farebox ridership is that there are a number of routes that are included in the market area for which farebox contains no data. This includes route numbers 707, 744, 702, 748, 746, and 722. On those routes combined, the microsimulation model predicts a total of 5,579 riders during AM Peak. If you reduce the microsimulation ridership accordingly you have a total AM Peak ridership of 8,966. This would bring the model to within 3.1% of farebox.

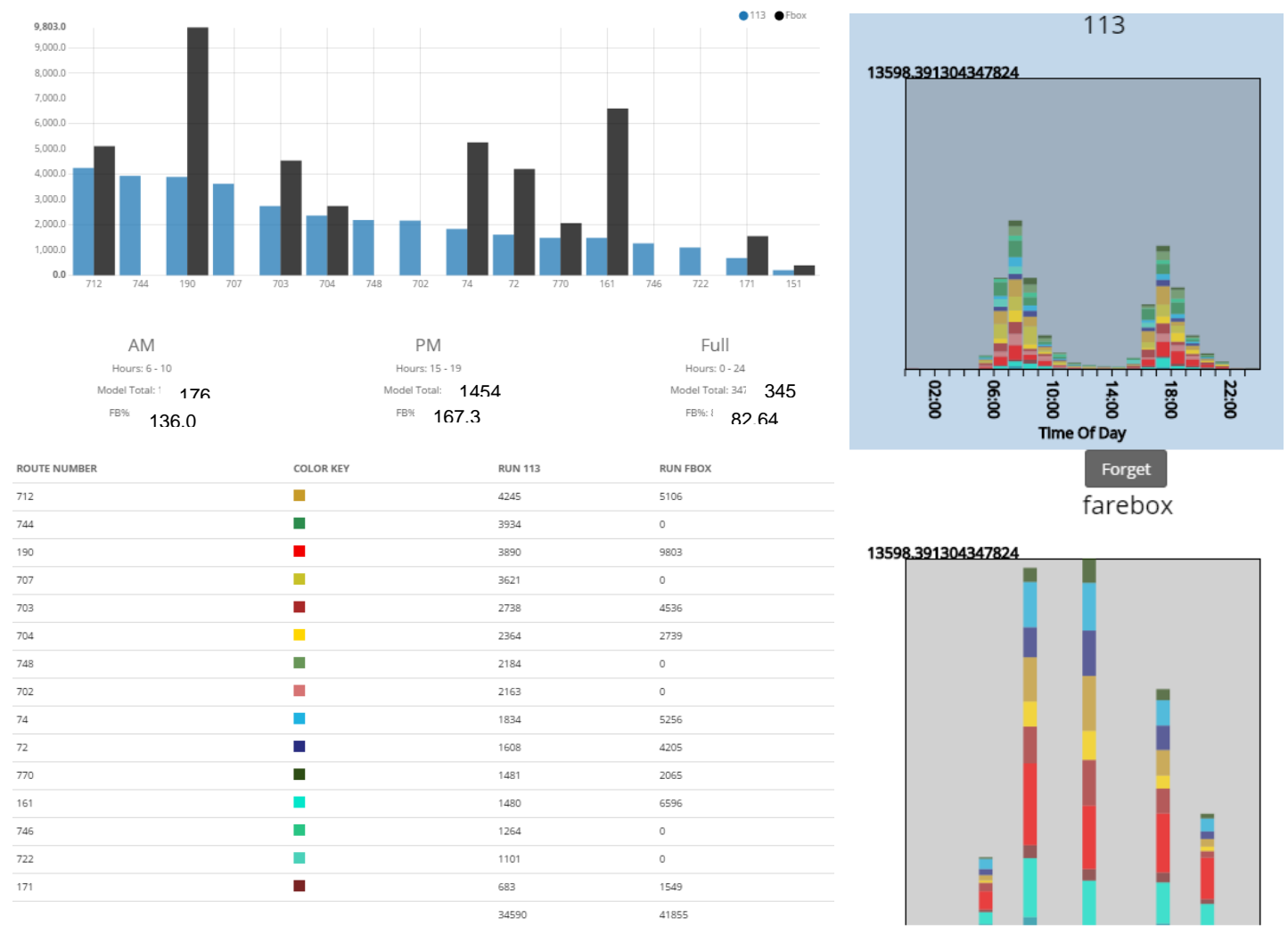

### <span id="page-35-0"></span>**Paterson Full Day Findings**

*Figure 27. Transit Market Analyst, Paterson Full Day Model Analysis Visualizations*

- The Paterson Regression Model full day results predicts full day ridership of 34,590 for the market area. The farebox averages a total full day ridership of 41,855.
- The overall underestimation of full day ridership is most easily explained by the size of the Paterson market area and by how the microsimulation algorithm does not account for non-work related trips.

#### <span id="page-36-0"></span>**Scenario Case Study: Ridership on Route 655**

The Route 655 case study is a real-world scenario based on GTFS change. The 655 was introduced to the Princeton/Trenton Market Area by NJTransit to address a perceived need but was later removed based on low performance.

This scenario case study requires running two different models for Princeton/Trenton. The first microsimulation model includes the 655 in the Princeton/Trenton market area. For the second microsimulation model, the 655 is removed. Then, to compare the two models against farebox data that contains route 655 (July, 2013), the route is reintroduced to the Princeton/Trenton market area.

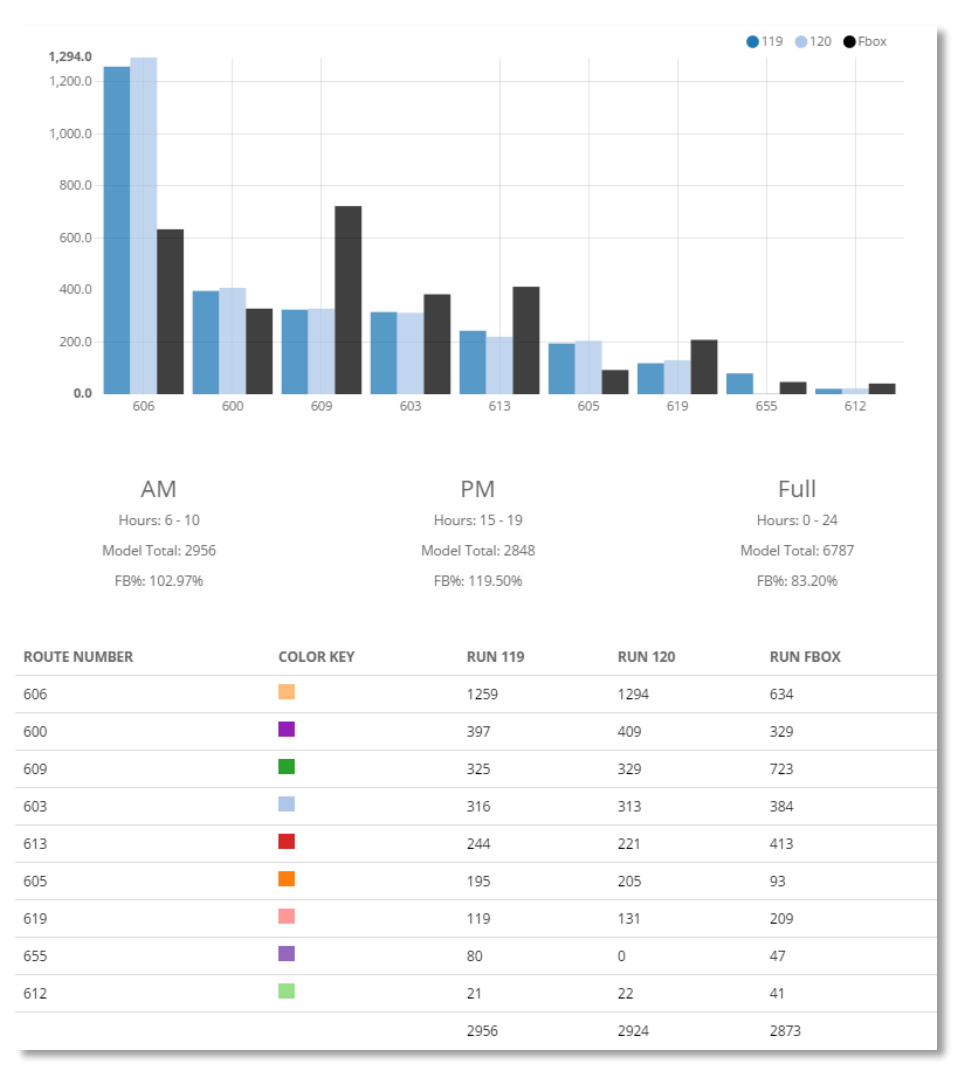

#### <span id="page-36-1"></span>**AM Peak Findings**

*Figure 28. Transit Market Analyst, Route 655 AM Model Analysis Visualizations*

- For model Run 119, route 655 is part of the Princeton/Trenton market area. In Run 120 it has been removed.
- The first thing we notice is that Run 119 had 80 riders on the 655 during AM Peak. The farebox shows only 47 riders during AM Peak. Run 119 overestimates AM Peak ridership on the 655 by 33.
- When 655 is removed (Run 120) 32 of the original 80 riders were unable to be routed. However, these riders were still accounted for in the trip table and couldn't find service in the microsimulation. The remaining 48 riders found their way onto the service network. These 32 riders may account for the overestimation of ridership on the 655 in Run 119.
- There is a further shift of ridership based on the removal of the 655. Route 613 shows a significant reduction in ridership as well. In the farebox data, the 613 shows an average of 413 riders during AM Peak. With the 655 route included in the market area, Run 119 shows 244 riders on the 613. With the 655 removed, that number is reduced to 221 riders.
- Taken together, the 48 riders from the 655, and the 23 riders from the 613, account for 71 riders in the AM Peak that increased ridership on many of the routes in the market area. Most of those riders show up on the 606 (31) and to a lesser extent the 619 (11) and the 605 (10) for a total of 52 riders. The rest of the ridership shuffled around the service network in insignificant ways.

#### <span id="page-38-0"></span>**Discussion**

GTFS is the market area geo-spatial backbone that allows the entire suite of software tools to visualize socio-demographic data, agency ridership data, and demand modeling. Additionally, small and medium size market area models require local knowledge. For example, NJTransit staff provided input on the behavior of local shuttle (i.e., Jitneys in Atlantic City) and long haul service. The reason for this, is the basic model structure is for residentially generated AM bus to work trips. The AM bus to work trip model can be leveraged to generate PM Peak trips and full day trips with several modifications.

All of the market area models underestimate full day ridership, despite often overestimating peak-time ridership. This is expected due to the microsimulation model algorithm only accounting for work trips. It also points to how Peak ridership behaves differently from market area to market area. Farebox data indicates fairly steady ridership throughout the day with a more concentrated AM Peak than PM Peak.

Due to assumptions made in trip table generation about an 8-hour workday and the lack of information about work to home trips, the microsimulation modeling algorithm shows overly concentrated peaks, as well as a PM Peak that generally start later, than farebox data indicates.

In dense urban areas with two tracts in downtown and a number of busses going between the two tracts, the microsimulation does not distribute the trips accurately. This is another example of attempting to forecast cross-town ridership using a residentially generated AM bus to work trips. While service levels are included in the microsimulation modeling algorithm, we still find that while the overall market area is accurate in the peaks, there are a number of trips that show up in farebox attributed to one route showing up on a different route. The modeling tool doesn't differentiate well between two routes competing for ridership in overlapping census tracts this could be improved by using Transportation Analysis Zone (TAZ) census geographies and/or using a threestage-least-squares estimation method developed by Peng (1994), for competing routes.

Lastly, the microsimulation modeling algorithm requires additional research to better predict bus-route level ridership. The algorithm currently distributes riders randomly throughout their home and work census tracts within a mile of a bus-stop to increase the likelihood that they will find a bus in the Open Trip Planner microsimulation. This likely decreases the accuracy of model generated route level ridership. They are declared bus riders according to the census, but they are being distributed to routes inaccurately. There are a number of approaches that could be explored for improving origin/destination location generation, such as using parcel data, point-based establishment and employment data, and expanded survey data.

Given these route level problems associated with ridership distribution, it is encouraging to see that the microsimulation modeling algorithm can locate latent demand. The example of the Route 655 case study scenario demonstrates that there were potential riders in market area that were not being served. The model Run 119 overestimates AM Peak ridership on the 655 by almost exactly the same amount as the number of missing

riders in Run 120, once the route is removed. It is possible, then, to hypothesize that the 80 riders on the 655 that were predicted by Run 119, were either randomly placed close enough to the 655 to find their way onto the 655 through microsimulation, or they are located in the route 655 commute-shed but didn't show up in the farebox data as "actual" 655 riders due to previously formed habits of commuting.

#### <span id="page-40-0"></span>**Conclusion and Recommendations**

The Integration of Bus Stop Counts Data with Census Data for Improving Bus Service research project produced an open source transit market data visualization and analysis tool suite, *Transit Market Analyst*.

The *Transit Market Analyst* combines the rich source of archived transit operations data (e.g., automatic farebox data), with new open data resources, particularly GTFS and US Census. It is web-based and open source, allowing for easy deployment and consistent non-proprietary upgrades. The data visualization and informatics tool suite offers an enhanced perspective on NJTransit's own transportation assets, and is capable of:

- Identifying the key demographic factors that influence transit ridership;
- Assessing the social, economic and systemic determinants that exist within the 2010 census;
- Developing solutions that provide persistent competitive advantage for NJTransit; and
- Providing the tools for continued success subsequent to the completion of this research project.

The microsimulation modeling algorithm employed by *Transit Market Analyst* requires additional research to better predict bus-route level ridership. There are a number of approaches that could be explored for improving origin/destination location generation, such as using parcel data, point-based establishment and employment data, and expanded survey data.

Even with these bus-route level ridership inaccuracies, it appears that the microsimulation modeling algorithm can locate latent demand. In the example of the Route 655 case study scenario, there were potential riders in market area that were not being served.

The most promising future research should address the use of farebox data at the stop level and the landmarks in the vicinity of the stop to clarify trip purpose. This will reduce the need for surveying and provides a monitoring and validating data strategy going forward. The ability to develop hypothetical scenarios using the agency generated GTFS could improve accuracy, cost effectiveness and service efficiency.

# <span id="page-41-0"></span>**IMPLEMENTATIO**n **AND TRAINING**

The research team devised an implementation and training plan to introduce the Transit Market Analyst software to NJ TRANSIT staff. As part of the implementation plan, two NJ TRANSIT employees working in demand modeling were identified as the shepherds, tasked with transferring the knowledge, deploying the technology, and trained as internal points of reference to support users of the software within the agency.

In order to accommodate this implementation and training plan, the research team acquired a no-cost extension to the project, effectively extending the end date from December 31, 2015 to April 30, 2016. During the months of January, February and March of 2016, the research team held weekly trainings with the NJ TRANSIT employees on understanding the software and the accompanying report. The research team simultaneously organized a hands-on training seminar for mid-April 2016 for other employees at NJ TRANSIT.

Additionally, the software will be hosted on servers located at the University at Albany for at least one year beyond the project end date.

# <span id="page-42-0"></span>**APPENDIX A: OVERVIEW ON BUILDING REGRESSION MODELS**

The following is an overview of processes followed in building the regression models derived from the census data. At this time, the regression models show high sensitivity to changes in geographies.

#### <span id="page-42-1"></span>**Extract Census Tracts from Web Tool**

Our first step is to extract the GeoID's of the Census Tracts for a given market area from the database of our web-tool. For Atlantic City, the GeoID's are shown below:

"34001010102","34001010104","34001010105","34001001400","34001002500","34001002400","34001001900","340 01001200","34001001500","34001001100","34001000300","34001002300","34001000500","34001000400","3400100 0100","34001000200","34001013201","34001013202","34001013302","34001013301","34001013000","34001013101 ","34001013102","34001001300","34001010101","34001010505","34001010200","34001011900","34001010300","34 001012000","34001012100","34001012200","34001012401","34001012302","34001012402","34001012501","340010 13500","34001012602","34001012701","34001012801","34001011803","34001012502","34001011702","3400101170 1","34001010506","34001010503","34001983400","34001010403","34001011802","34001011804","34001011404","3 4001012702","34001011805","34001011403","34009020201","34009020101","34009020102","34009020203","34001 012802","34001011600","34001011500","34001011401","34011030100","34009020301","34009020205","340090208 00","34009020206","34001010401","34001010501","34009021001","34009020902","34009020901","34009021100"," 34009022102","34009022101","34009021804","34009021803","34009021701","34009021702","34009021805","3400 9021806","34009021900","34009022000","34009021600","34009021500","34009021400","34009021300","34009021 002","34009020302","34009020700","34011041000","34011040800","34011040700","34011040600","34011040500", "34011041100","34011040300","34011040400","34001011202","34001011100","34001011000","34001010900","3400 1010800","34029736101","34029736102","34029737000","34029736002","34029736001"

#### <span id="page-42-2"></span>**Creating a Data Rich GIS File**

Now that we have a subset of Census Tracts, we slice this group out of our database that contains New Jersey Census Tracts, and query the Census API to acquire a selection of ACS data for these tracts. Once completed, this data is exported from our database as a JavaScript Object Notation (JSON) object that contains the census geographies and with the ACS data as attributes, this JSON object is then converted to a shapefile for use in GIS applications.

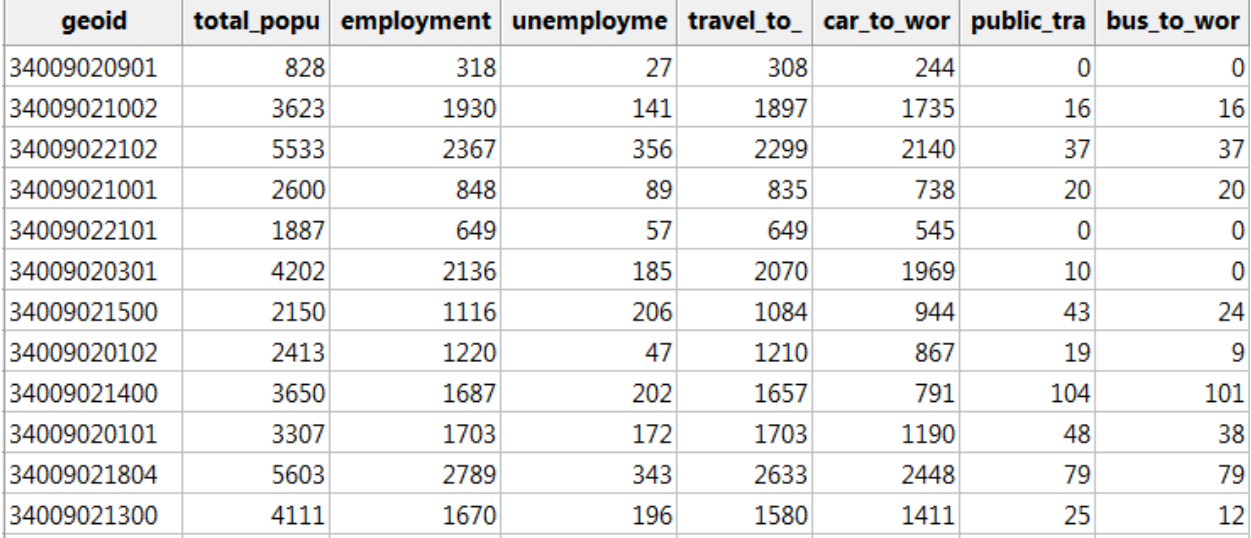

<span id="page-42-3"></span>*Figure 29. Data Rich GIS FIle*

#### <span id="page-43-0"></span>**Data Interrogation and Regression Methodology**

Then we look at the data to see which variables correlate with Bus to Work and we build the regression models by adding and removing highly correlative census variables one at a time.

#### <span id="page-43-1"></span>**Meta Data**

The data used in this study was obtained from the US Census Application Programming Interface (API). The data set is called the American Community Survey Five-Year Data 2006- 2010 (ACS). The ACS is an ongoing survey that provides data every year -- giving communities the current information they need to plan investments and services. The ACS covers a broad range of topics about social, economic, demographic, and housing characteristics of the U.S. population.<sup>1</sup> Employment Density (EMP\_DEN) and Population Density (POP\_DEN) were derived by dividing the employment at tract level by polygon tract area and population at tract level by polygon tract area.

#### <span id="page-43-2"></span>**Descriptive Statistics**

Descriptive Statistics include, among others, the mean, median and standard deviation of each of the variables. The **Mean** and **Median** are measures of central tendency. The **Mean** is the numerical value found by summing the values and dividing by the number of cases. The **Median** is the numerical value separating the higher half of a data sample from the lower half. The **Median** can be found by arranging all observations from lowest value to highest value and picking the middles. The **Standard Deviation** measures the amount of variation or dispersion from the average and is equal to the square root of the sample variance. The **Sum (Frequency)** is the total cases for each variable. The **Percent of Category** is the ratio of the **Sum** to the parent **Category Sum**.

#### <span id="page-43-3"></span>**Correlations**

A correlation coefficient is the measure of strength of the linear association between two variables (-1 to +1). This table contains only variables that have a statistically significant correlation with the bus to wor variable.

#### <span id="page-43-4"></span>**Regression Methodology**

The model used in this analysis is a linear regression model that assumes a linear relationship between the dependent variable (bus to wor) and a set of independent variables. A regression model fits a straight line to a set of observed data and provides the statistical significance of the included variables. <sup>2</sup>

The regression model will produce a number of parameters and model fitting indicators such as the coefficient of determination (R Squared). The R Squared is defined as the percent of the variation of the dependent variable (bus\_to\_wor) explained by the set of independent variables. The percent of bus riders from each census tract will be explained by the regression model's set of independent variables. Therefore the higher the R Squared the more explanatory power the model provides.

The regression model output also provides a constant (intercept) which is the average value of the dependent variable when the independent variables equal zero.<sup>3</sup>

<sup>1</sup>United States Census Bureau, American Community Survey,

http://www.census.gov/data/developers/data-sets/acs-survey-5-year-data.html

<sup>2</sup> Rogerson, Peter A., 2006, *Statistical Methods for Geography 2 nd Edition,* London: Sage Publications

<sup>3</sup> Lewis-Beck, Michael S., 1980, *Applied Regression, An Introduction,* Newbury Park: Sage Publications

Slope coefficient indicate the average change in the dependent variable with a one unit change in the independent variable.

For the purposes of this modelling effort statistical significance is defined as a p-value of <.05 or a t-value  $>2.5$ .

# <span id="page-44-0"></span>**APPENDIX B: ATLANTIC CITY DESCRIPTIVE STATISTICS AND CORRELATIONS**

#### <span id="page-44-2"></span><span id="page-44-1"></span>**Atlantic City Descriptive Statistics**

*Table 7. Atlantic City Descriptive Statistics*

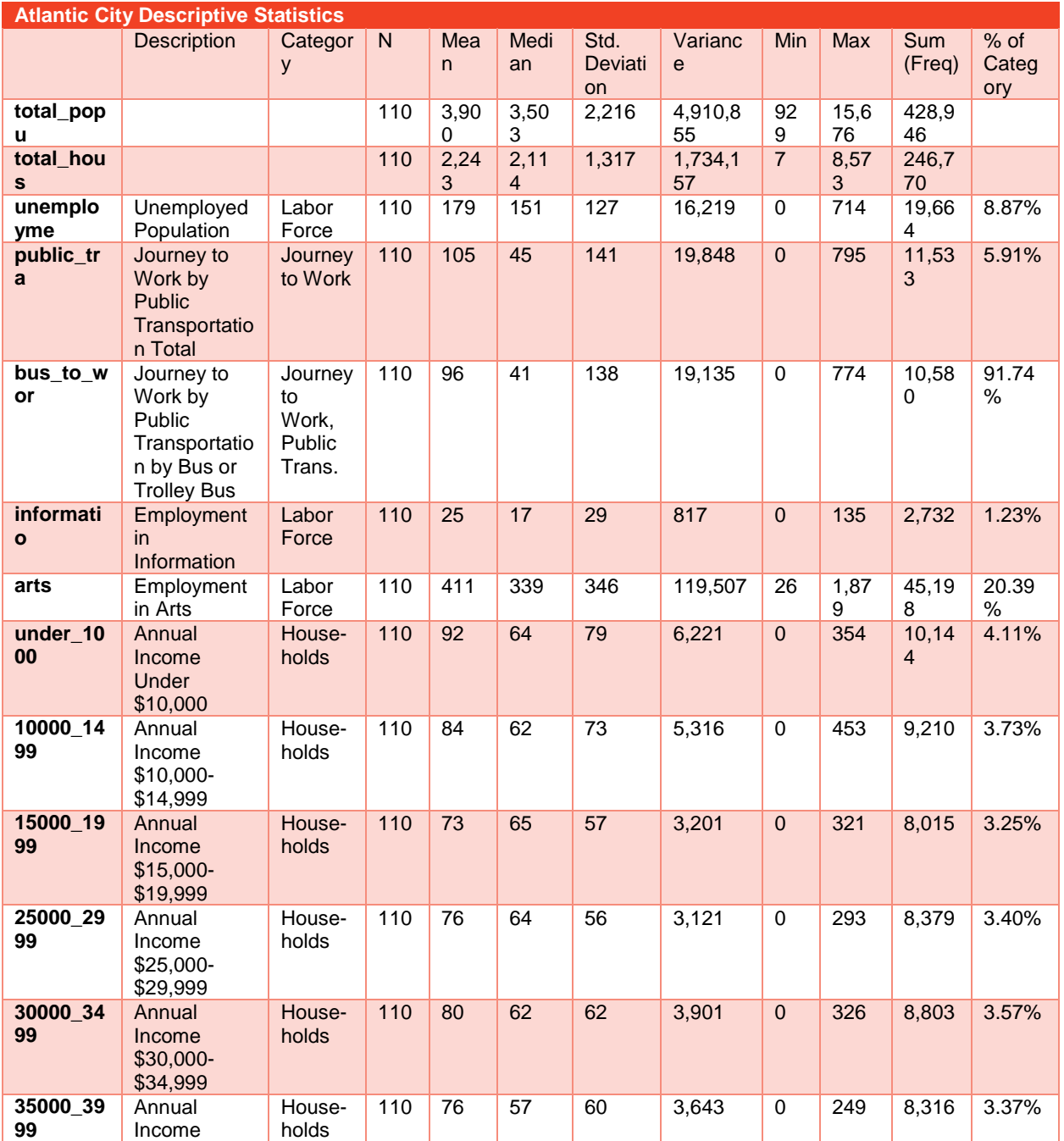

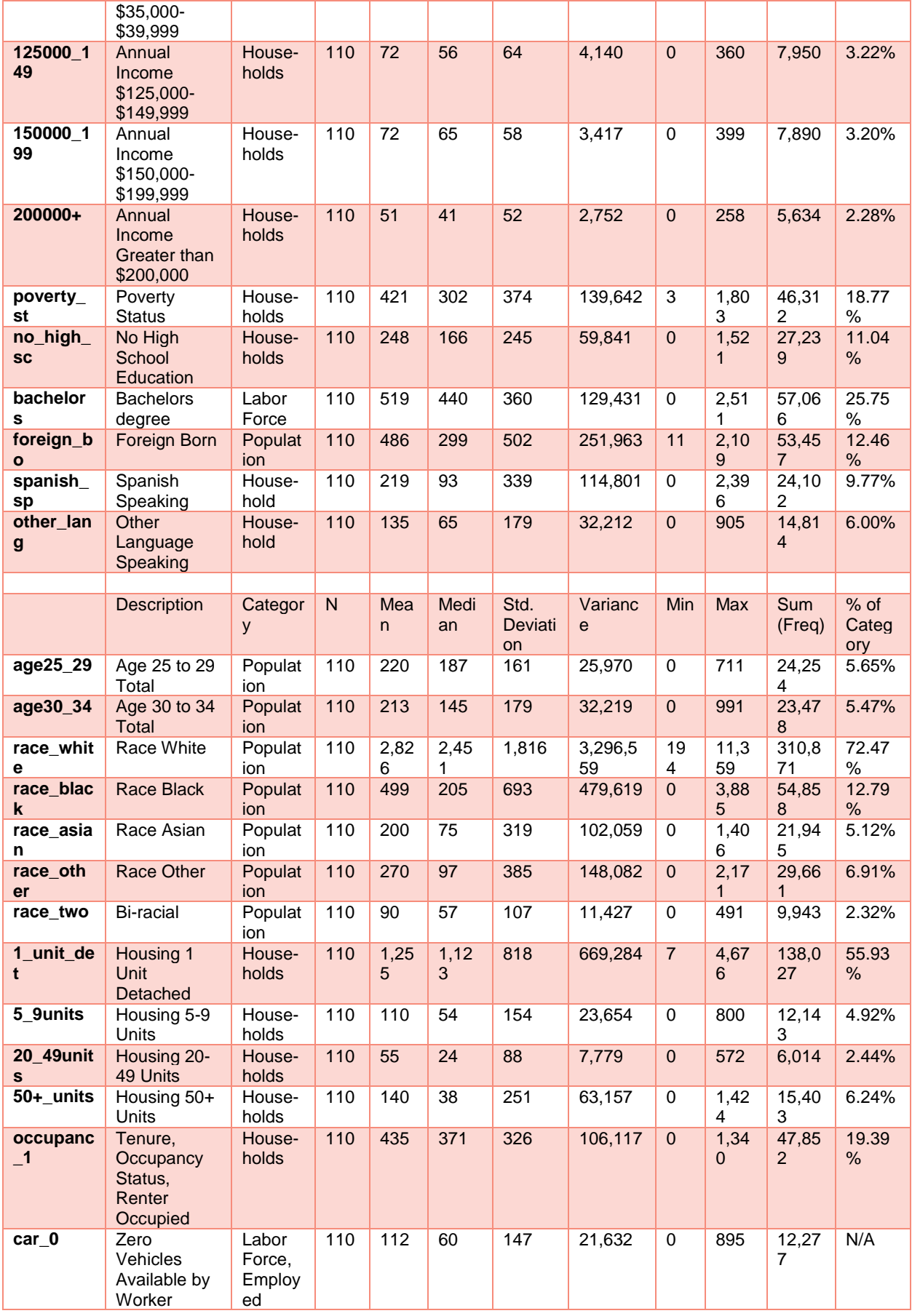

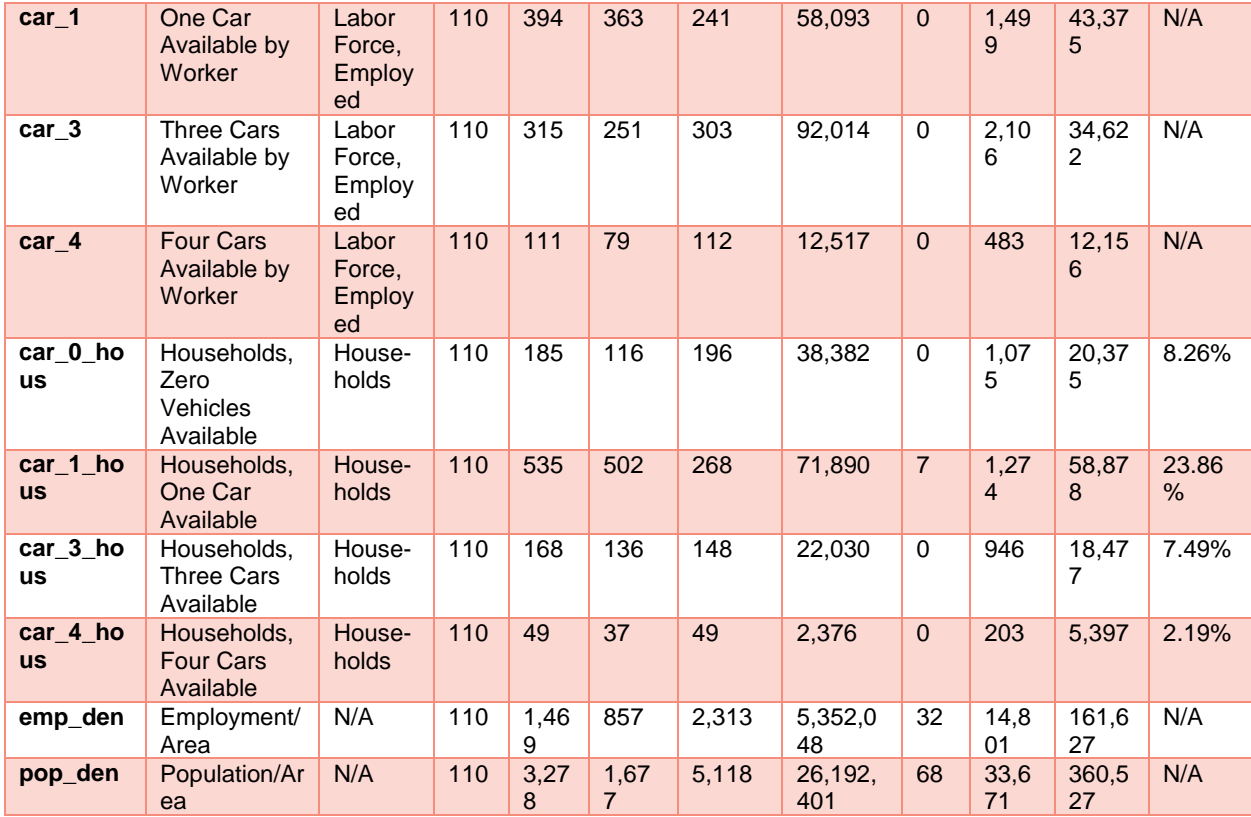

# <span id="page-46-1"></span><span id="page-46-0"></span>**Atlantic City Correlations**

#### *Table 8. Atlantic City Correlations*

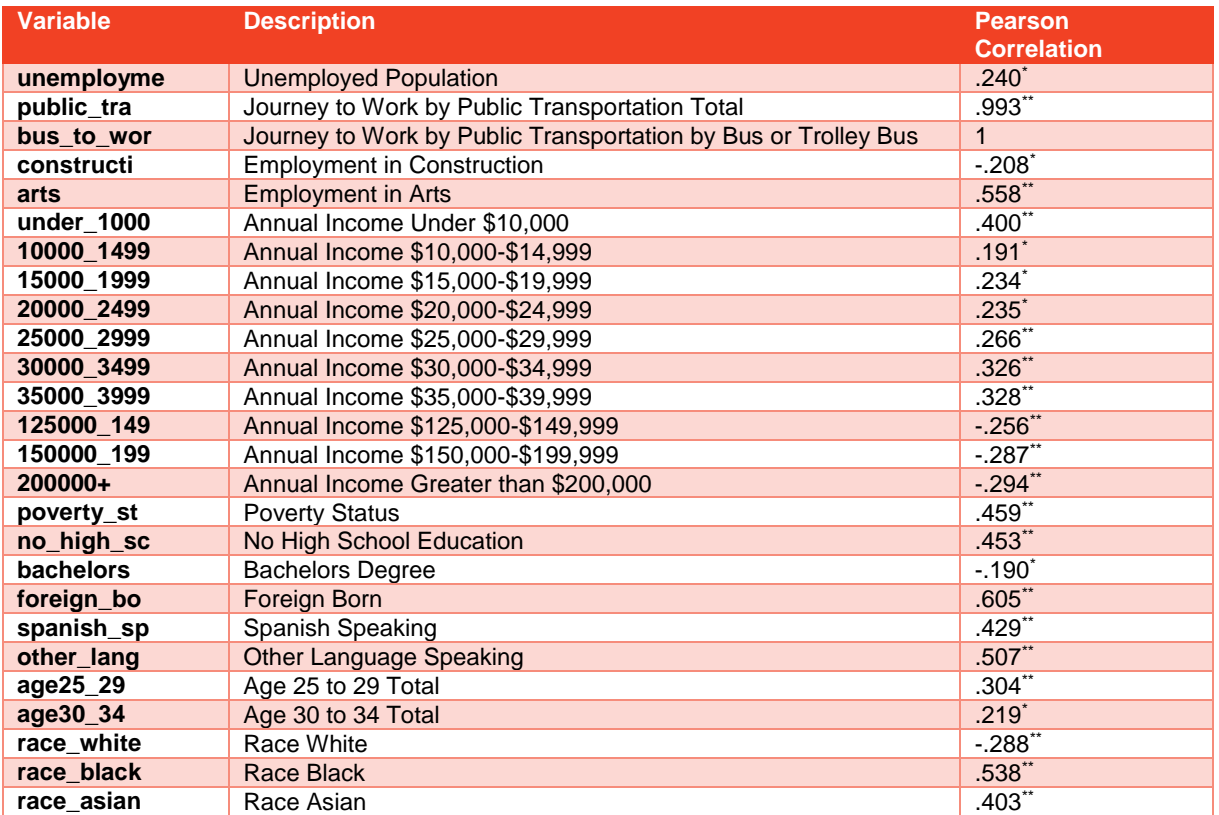

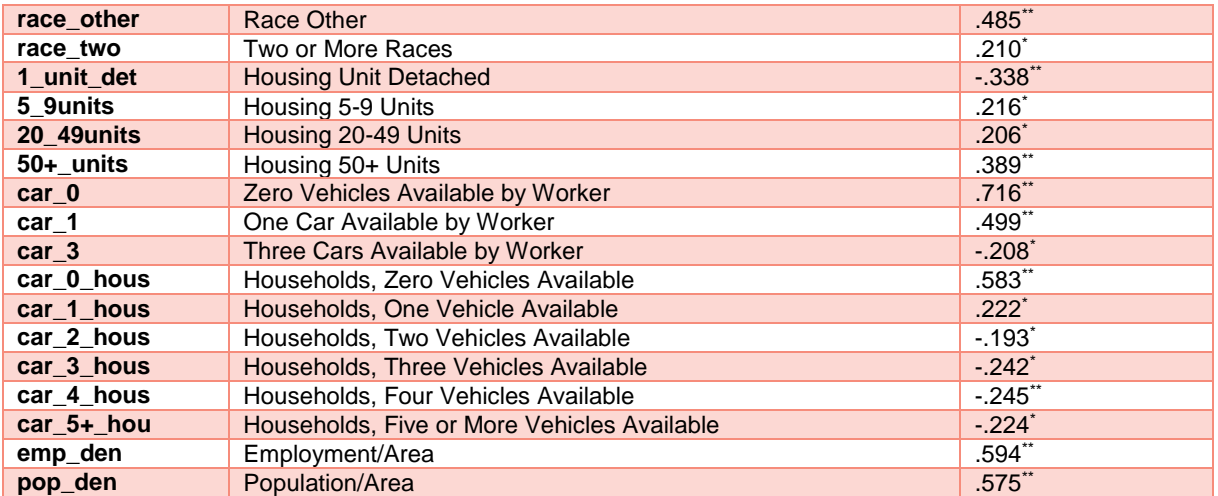

#### <span id="page-47-1"></span><span id="page-47-0"></span>**Atlantic City Regression Model**

*Table 9. Atlantic City, Regression Model*

| <b>Model</b> |            | <b>Unstandardized</b><br><b>Coefficients</b> |            | <b>Standardized</b><br><b>Coefficients</b> |          | Sig. | 95.0% Confidence<br>Interval for B |                       |
|--------------|------------|----------------------------------------------|------------|--------------------------------------------|----------|------|------------------------------------|-----------------------|
|              |            | B                                            | Std. Error | <b>Beta</b>                                |          |      | Lower Bound                        | Upper<br><b>Bound</b> |
|              | (Constant) | $-41.505$                                    | 14.316     |                                            | $-2.899$ | .005 | $-69.887$                          | $-13.123$             |
|              | car 0 hous | .230                                         | .051       | .326                                       | 4.542    | .000 | .130                               | .331                  |
|              | arts       | .163                                         | .025       | .406                                       | 6.432    | .000 | .112                               | .213                  |
|              | emp den    | .019                                         | .004       | .321                                       | 4.442    | .000 | .011                               | .028                  |

# <span id="page-48-2"></span><span id="page-48-1"></span><span id="page-48-0"></span>**Paterson Descriptive Statistics**

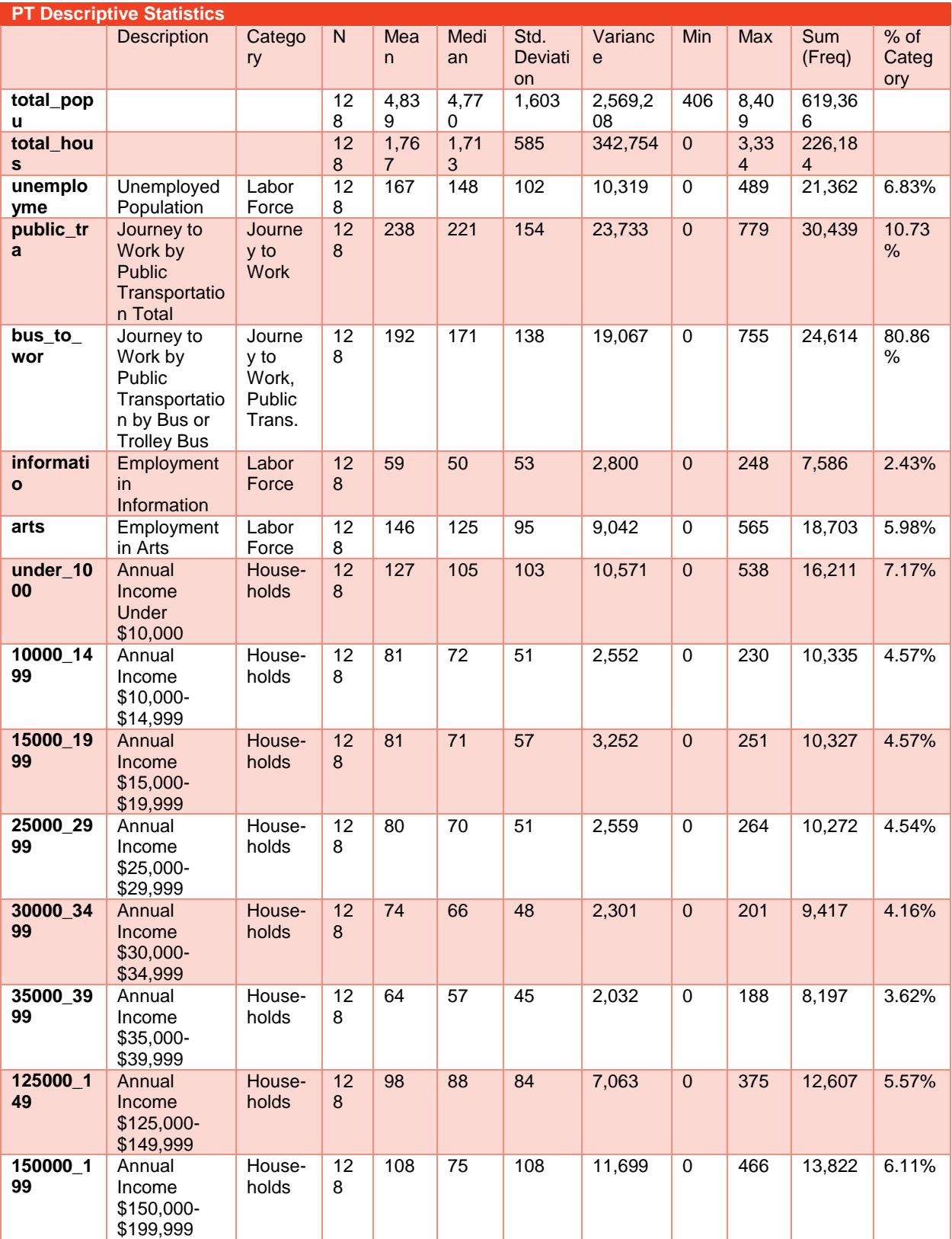

*Table 10. Paterson Descriptive Statistics*

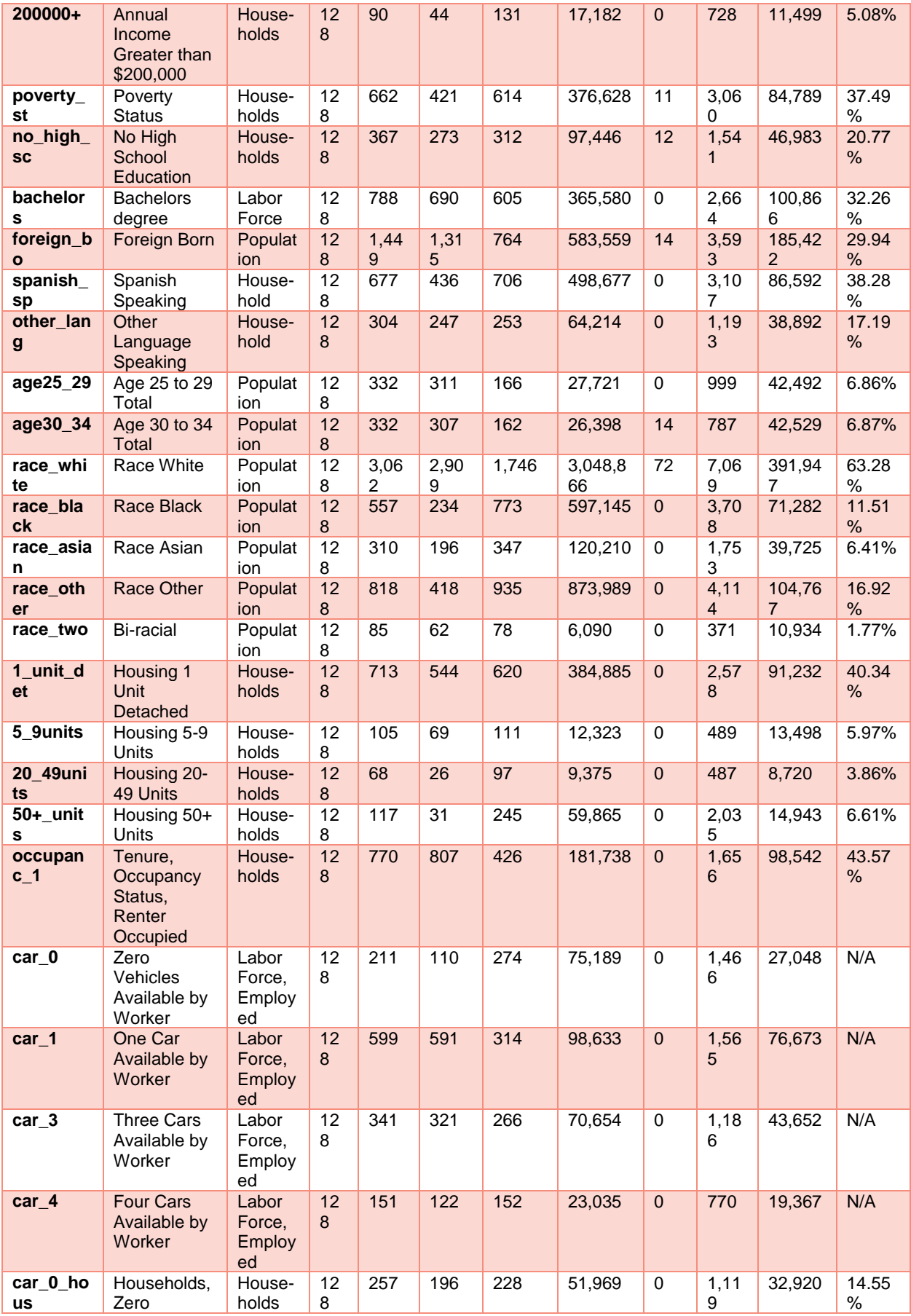

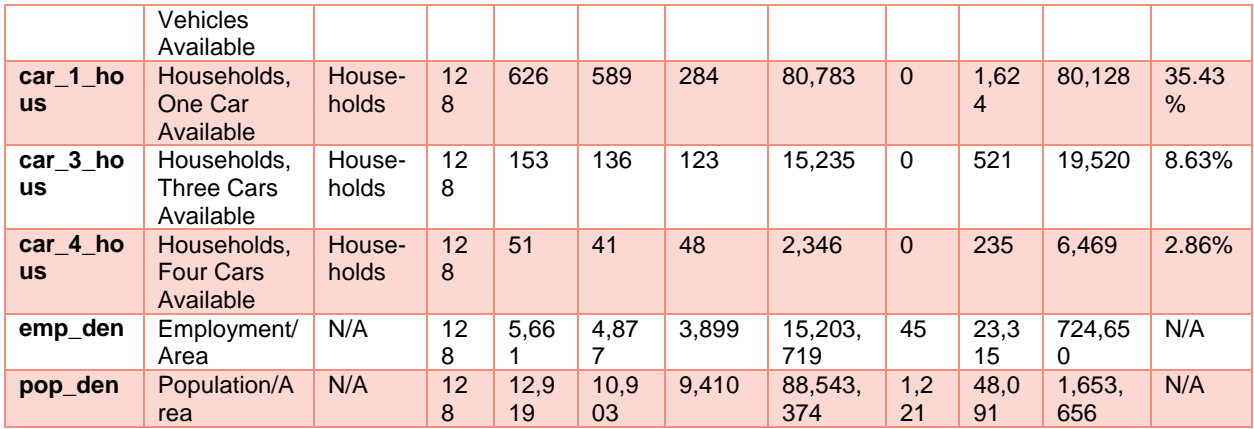

# <span id="page-50-1"></span><span id="page-50-0"></span>**Paterson Correlations**

#### *Table 11. Paterson Correlations*

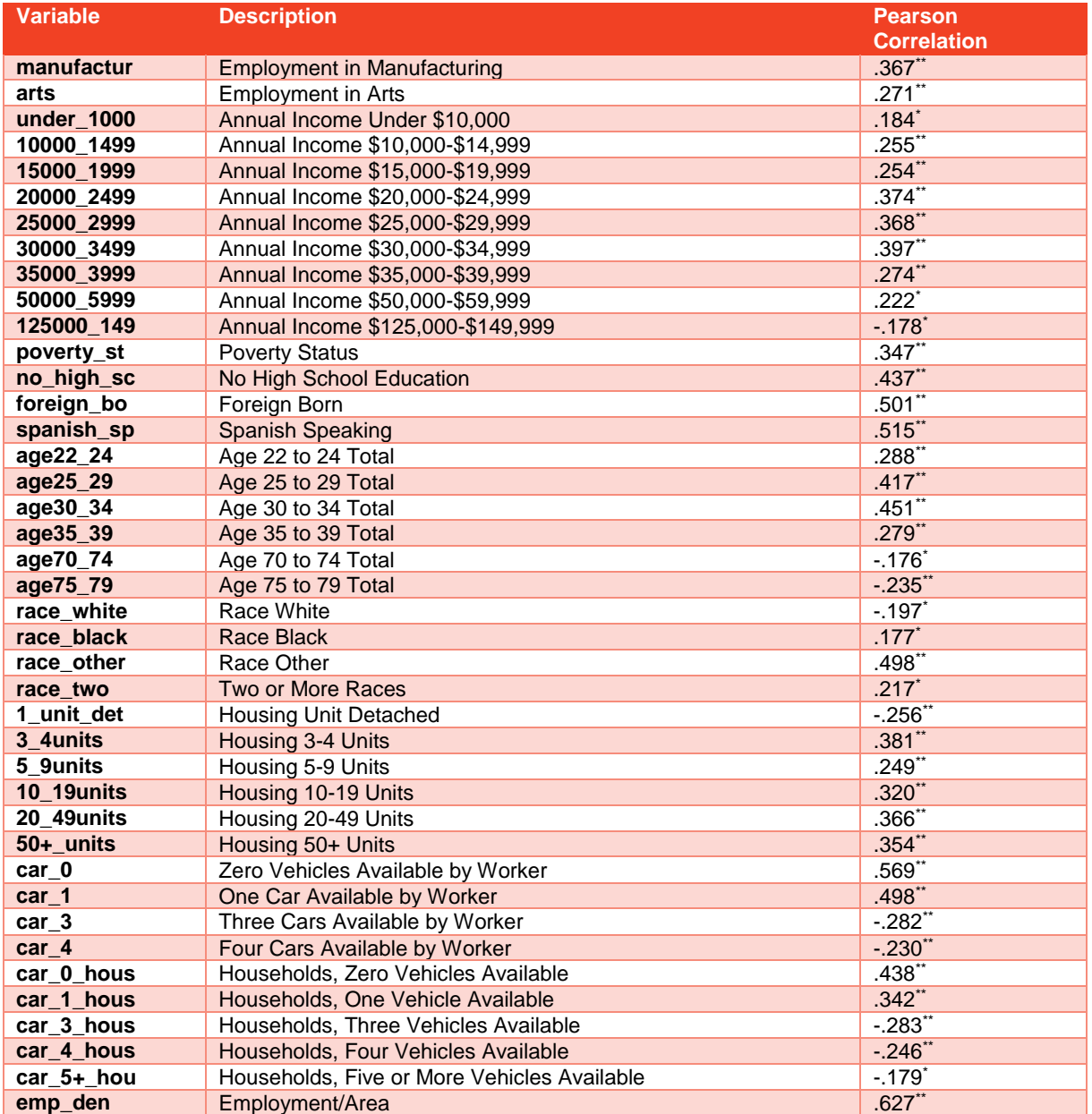

<span id="page-51-0"></span>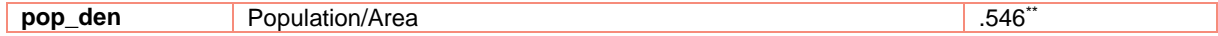

# **Paterson Regression Model**

*Table 12. Paterson Regression Model*

<span id="page-51-1"></span>

| <b>Model</b> |             | <b>Unstandardized Coefficients</b> |            | <b>Standardized</b><br><b>Coefficients</b> |        | Sig. | 95.0%<br><b>Confidence</b><br><b>Interval for B</b> |                              |
|--------------|-------------|------------------------------------|------------|--------------------------------------------|--------|------|-----------------------------------------------------|------------------------------|
|              |             | B                                  | Std. Error | <b>Beta</b>                                |        |      | Lower<br><b>Bound</b>                               | <b>Upper</b><br><b>Bound</b> |
|              | emp de<br>n | .023                               | .002       | .670                                       | 12.127 | .000 | .019                                                | .027                         |
|              | arts        | .395                               | .075       | .291                                       | 5.268  | .000 | .247                                                | .543                         |

# <span id="page-52-2"></span><span id="page-52-1"></span><span id="page-52-0"></span>**Princeton/Trenton Descriptive Statistics**

*Table 13. Princeton/Trenton Descriptive Statistics*

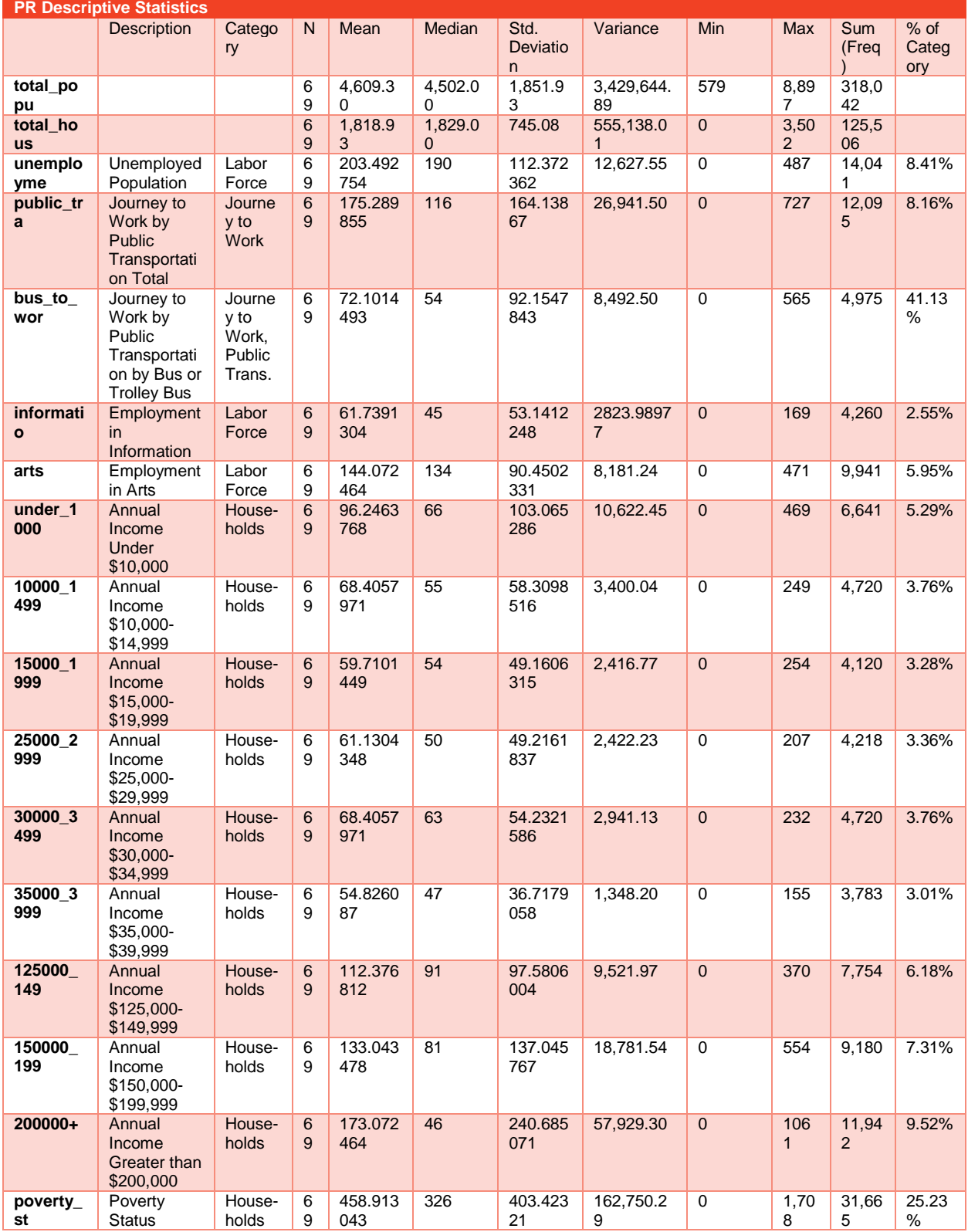

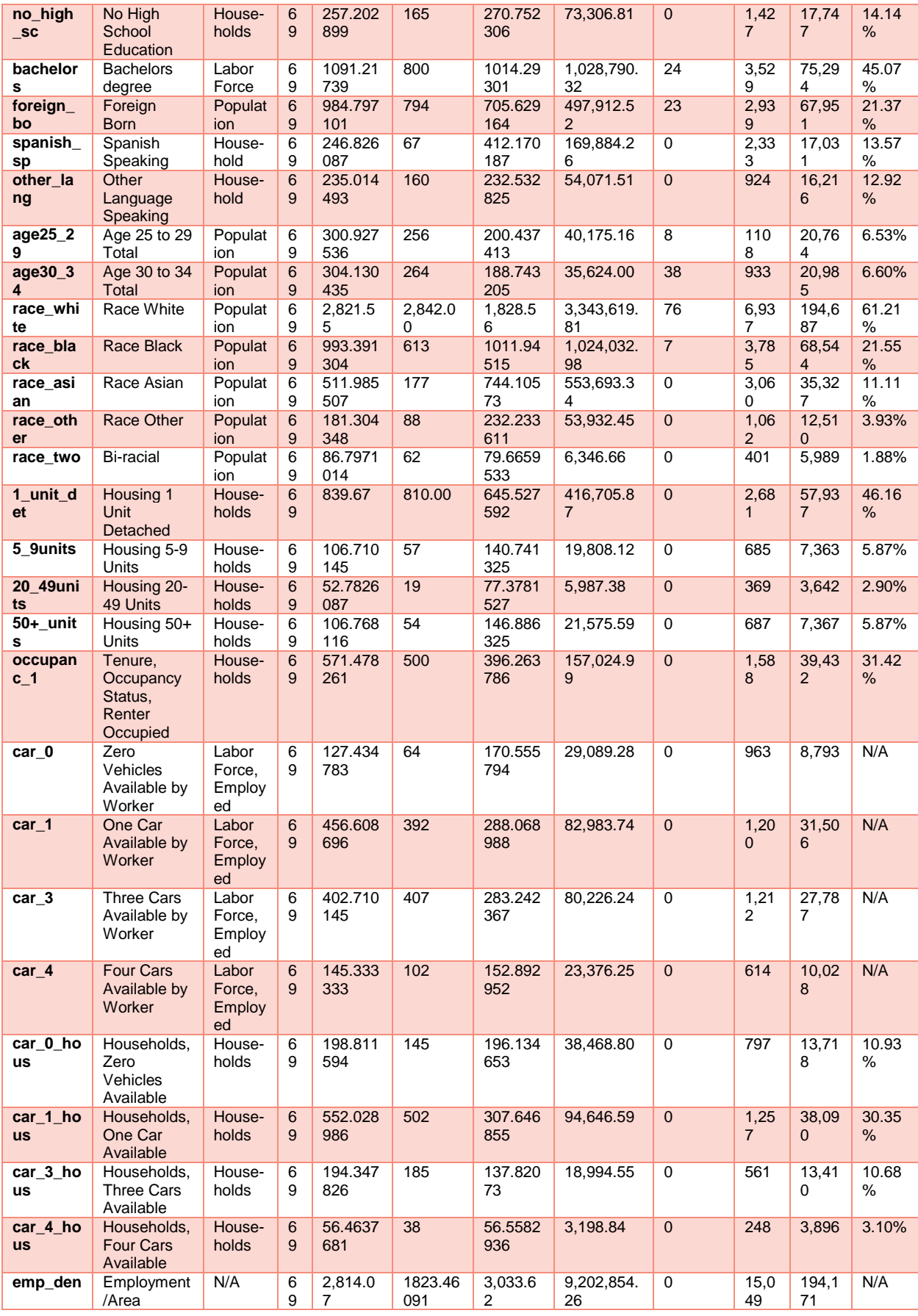

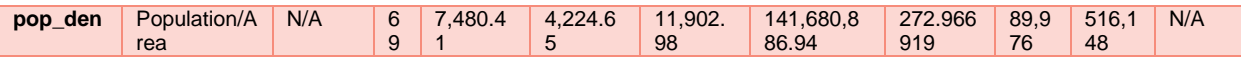

### <span id="page-54-2"></span><span id="page-54-0"></span>**Princeton/Trenton Correlations**

*Table 14. Princeton/Trenton Correlations*

| <b>Variable</b>   | <b>Description</b>                                             | <b>Pearson</b>       |  |
|-------------------|----------------------------------------------------------------|----------------------|--|
|                   |                                                                | <b>Correlation</b>   |  |
| other_to_w        |                                                                | $.315***$            |  |
| bus_to_wor        | Journey to Work by Public Transportation by Bus or Trolley Bus | 1                    |  |
| agricultur        | <b>Employment in Agriculture</b>                               | $.295*$              |  |
| wholesale         | <b>Employment in Wholesale</b>                                 | .339''               |  |
| <b>informatio</b> | <b>Employment in Information</b>                               | $-.280*$             |  |
| arts              | <b>Employment in Arts</b>                                      | $.294*$              |  |
| under_1000        | Annual Income Under \$10,000                                   | $.332**$             |  |
| 10000 1499        | Annual Income \$10,000-\$14,999                                | $.401**$             |  |
| 25000 2999        | Annual Income \$25,000-\$29,999                                | $.416**$             |  |
| 35000 3999        | Annual Income \$35,000-\$39,999                                | $.243*$              |  |
| 75000 9999        | Annual Income \$75,000-\$99,999                                | $-.244*$             |  |
| 100000_124        | Annual Income \$100,000-\$124,999                              | $-.237$              |  |
| 125000 149        | Annual Income \$125,000-\$149,999                              | $-.257$              |  |
| 150000 199        | Annual Income \$150,000-\$199,999                              | $-.253$ <sup>*</sup> |  |
| poverty_st        | <b>Poverty Status</b>                                          | $.580**$             |  |
| no_high_sc        | No High School Education                                       | $.630**$             |  |
| high_schoo        | <b>High School Education</b>                                   | $.378**$             |  |
| foreign_bo        | Foreign Born                                                   | $.285$ <sup>*</sup>  |  |
| spanish_sp        | <b>Spanish Speaking</b>                                        | $.640**$             |  |
| age22_24          | Age 22 to 24 Total                                             | $.306*$              |  |
| age25_29          | Age 25 to 29 Total                                             | $.443$ **            |  |
| age30_34          | Age 30 to 34 Total                                             | .239*                |  |
| age60_62          | Age 60 to 62 Total                                             | $-.320$ **           |  |
| age62 64          | Age 62 to 64 Total                                             | $-.244$ <sup>*</sup> |  |
| age70_74          | Age 70 to 74 Total                                             | $-.254$ <sup>*</sup> |  |
| age80_84          | Age 80 to 84 Total                                             | $-.257$              |  |
| race black        | <b>Race Black</b>                                              | $.360**$             |  |
| race_other        | Race Other                                                     | $.553$ **            |  |
| 1_unit_det        | <b>Housing Unit Detached</b>                                   | $-.396"$             |  |
| 2 units           | Housing 2 Units                                                | $.594$ **            |  |
| 3 4units          | Housing 3-4 Units                                              | $.369**$             |  |
| $car_0$           | Zero Vehicles Available by Worker                              | .790**               |  |
| $car_1$           | One Car Available by Worker                                    | $.298*$              |  |
| $car_3$           | Three Cars Available by Worker                                 | $-.285$              |  |
| car 0 hous        | Households, Zero Vehicles Available                            | $.537**$             |  |
| car_2_hous        | Households, Two Vehicles Available                             | $-.280$ <sup>*</sup> |  |
| car_3_hous        | Households, Three Vehicles Available                           | $-.323"$             |  |
| car_5+_hou        | Households, Five or More Vehicles Available                    | $-.273$ <sup>*</sup> |  |
| emp_den           | Employment/Area                                                | $.557**$             |  |

# <span id="page-54-1"></span>**Princeton/Trenton Regression Model**

*Table 15. Princeton/Trenton Regression Model*

<span id="page-54-3"></span>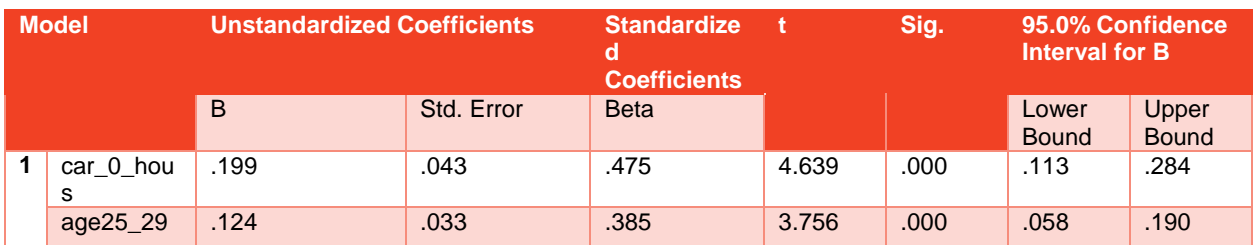

# <span id="page-55-1"></span><span id="page-55-0"></span>**APPENDIX E: MPO FORECASTS FOR SJTPO REGION**

*Table 16. MPO Forecasts, Employment and Population 2010 to 2020*

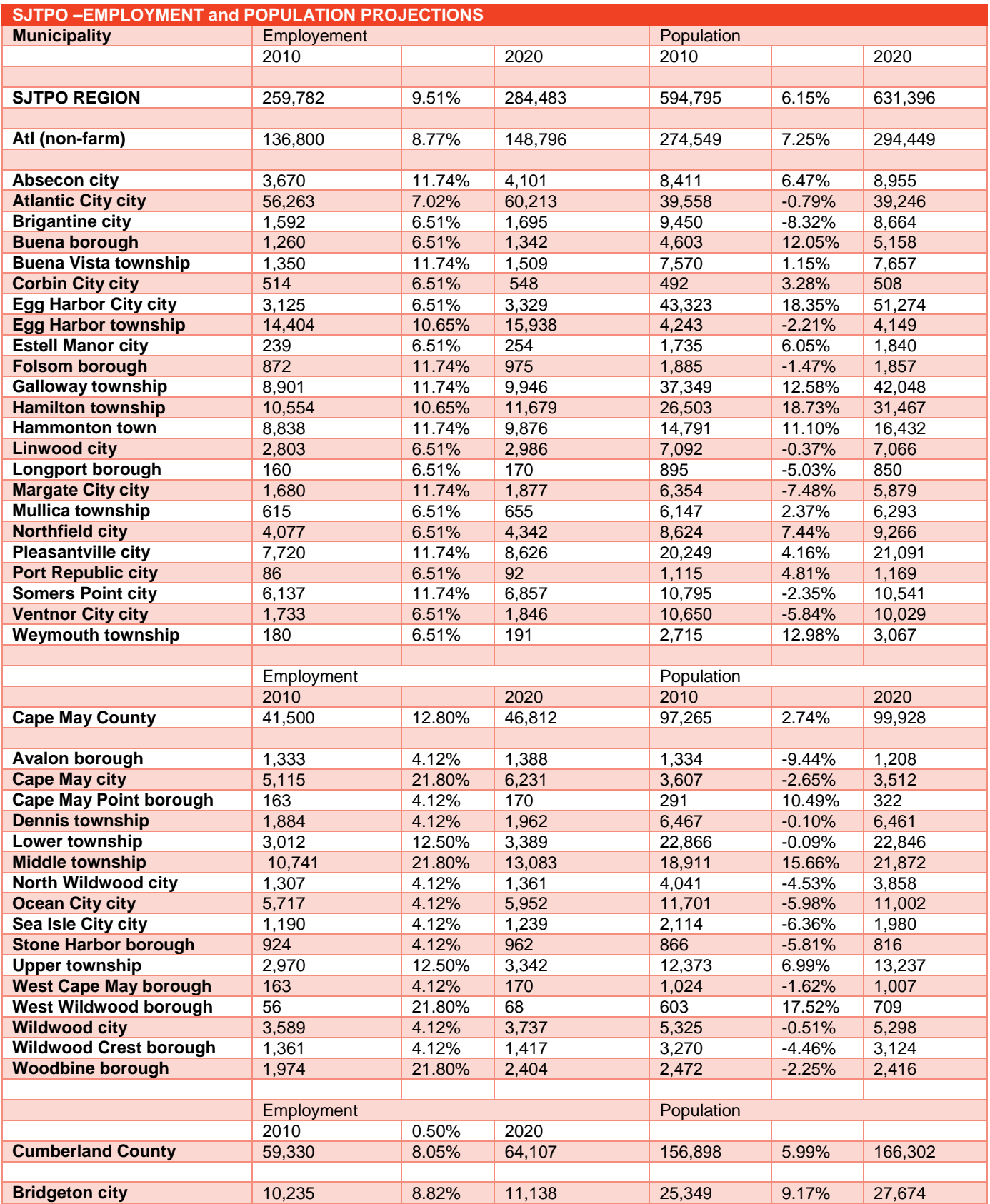

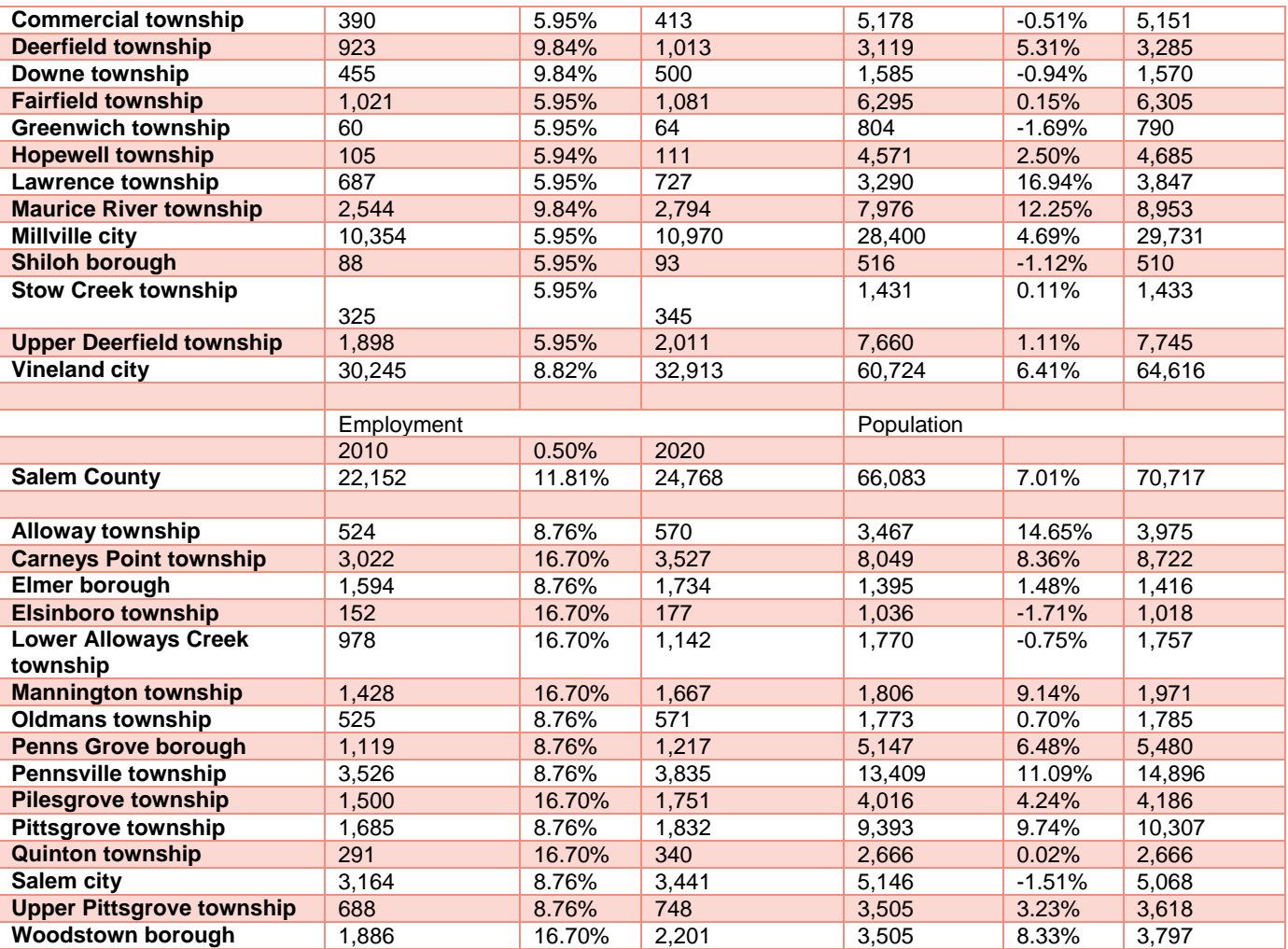

# **APPENDIX F: DATA FORMATS**

# **Survey Data**

<span id="page-57-1"></span><span id="page-57-0"></span>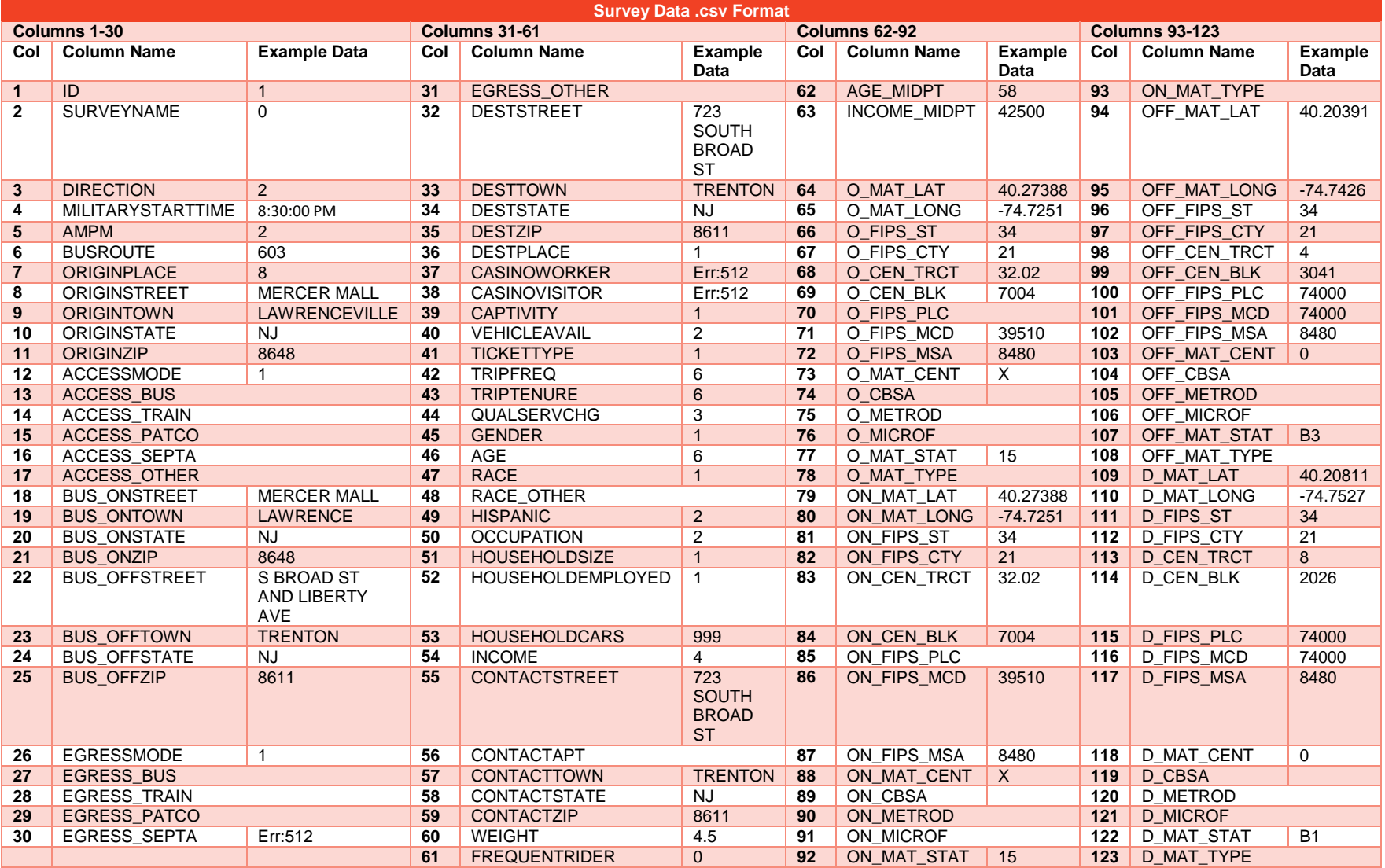

### <span id="page-58-0"></span>**Farebox Data Format**

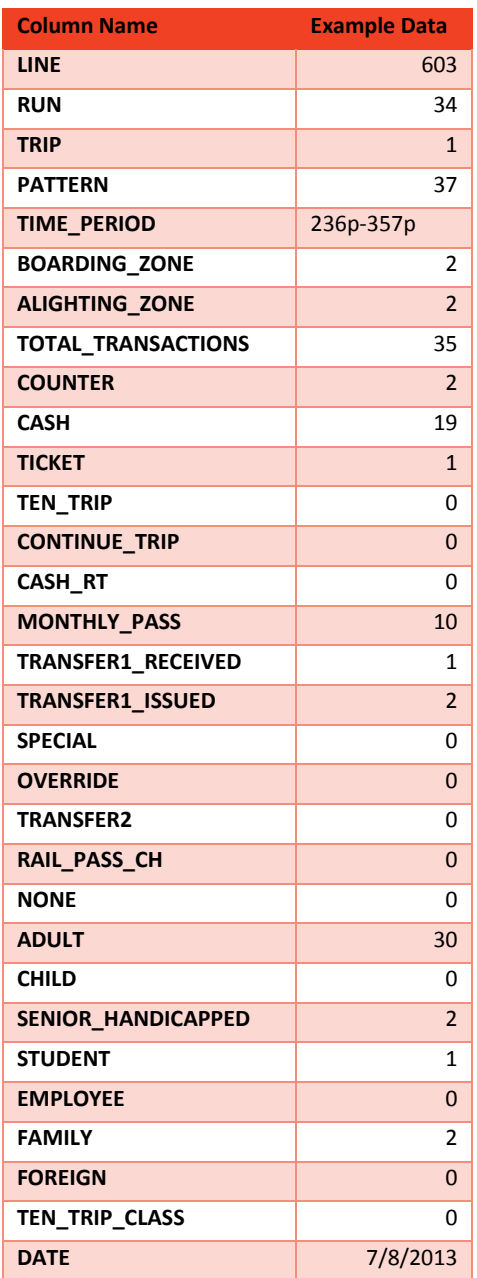

# <span id="page-59-0"></span>**APPENDIX G: LITERATURE REVIEW**

#### <span id="page-59-1"></span>**Annotated Bibliography**

Kimpel, Thomas. (2001). *Time Point-level Analysis of Transit Service Reliability and Passenger Demand.* An unpublished dissertation. [http://www.pdx.edu/sites/www.pdx.edu.cus/files/SR036.pdf]

Archived Tri-Met Bus Dispatch System data, bus transit performance, passenger activity, socioeconomic data, and land use information were used to analyze transit service reliability and passenger demand at the time point level.

- Study site
	- o Portland, Oregon (Tri-Met)
- Relevant findings
	- o Crosstown demand models behave differently from radial line routes.
	- $\circ$  The only explanatory variables that appear to matter for crosstown routes were number of zero auto-ownership households and the particular segment of the route (*see* p. 121)

McKenzie, Brian. (2011). Transit Access and Labor Market Outcomes across Segregated Neighborhoods. An unpublished dissertation.

To understand the role of public transportation and low-income and residentially segregated residents, this research examined Latino and segregated black neighborhoods using transit access measures; variation in transit access across neighborhood types with respect to labor market outcomes; and a Geographic Information Systems (GIS) transit access measure was developed and applied in Portland, Oregon.

- Study site
	- o Portland, Oregon (Tri-Met)
- Relevant findings
	- $\circ$  Including data on sidewalk networks yielded improvement in transit analysis (p.175)

Peng, Zhongren. (1994). *A Simultaneous Route-level Transit Patronage Model: Demand, Supply and Inter-route Relationship.* An unpublished dissertation. [http://www.pdx.edu/sites/www.pdx.edu.cus/files/SR027.pdf]

To better understand the relationship between transit patronage and service levels, a quantitative model was developed that incorporates the interactions of this relationship using a simultaneous system approach including: a demand equation, a supply equation and an equation for competing routes, using a three-stage-least-squares estimation method.

- Study site
	- o Portland, Oregon (Tri-Met)
- Relevant findings
	- $\circ$  Inter-relationships among transit routes: indifference, complementary, competing and synergistic
	- $\circ$  It is important to understand how routes relate to each other when forecasting at the route and stop level (*see* p.103)

#### Transit Technologies

Puchalsky, C., Joshi, D., and W. Scherr. (2012). *Development of a Regional Model Based on Google Transit Feed Specification.* A paper presented at the 13<sup>th</sup> TRB Planning Application Conference, May 2011, Reno, NV.

- Study site
	- o Delaware Valley Regional Planning Commission (DVRPC) nine county area including Bucks, Chester, Delaware, Montgomery and Philadelphia in Pennsylvania; and Burlington, Camden, Gloucester and Mercer in New Jersey.
- Modeling advancement
	- o Use of Google Transit Feed Specifications (GTFS), OpenStreetMaps, and other "open" data sources and technologies in forthcoming TIM 2.0

Wong, J. (2013). *Leveraging the General Transit Feed Specification (GTFS) For Efficient Transit Analysis.* A paper presented at the 92nd Transportation Research Board Annual Meetings, January 13 – 17, 2013, in Washington D.C.

- Study site
	- $\circ$  Fifty largest transit agencies with GTFS and Southeastern Pennsylvania Transit Authority (SEPTA)
- Methodological contribution
	- $\circ$  Provides a framework for suggested analyses of agency operations at the stop, route, and system level using GTFS

Wong, J., Reed, L., Watkins, K., and R. Hammond. (2013). *One Transit Data: State of the Practice and Experiences from Participating Agencies in the United States. .* A paper presented at the  $92<sup>nd</sup>$  Transportation Research Board Annual Meetings, January 13 – 17, 2013, in Washington D.C.

- Study site
	- o Case studies: Southeastern Pennsylvania Transit Authority (SEPTA), Chicago Transit Authority (CTA), Bay Area Rapid Transit (BART), the New York Metropolitan Transportation Authority (NYMTA), the Massachusetts Bay Transportation Authority (MBTA) and the Metropolitan Atlanta Rapid Transit Authority (MARTA)
- Findings
	- $\circ$  Use of Open Transit Data has positive results for agencies, but no quantitative or formal studies regarding impact on ridership or customer satisfaction.

#### Research Theories in Practice

Brown, J., Thompson, G., Bhattacharya, T., and M. Jaroszynski. (2013) Understanding Transit Ridership Demand for the Multi-Destination, Multi-Modal transit Network in Atlanta, Georgia: Lessons for Increasing Rail Transit Choice Ridership While Maintaining Transit-Dependent Bus. A paper presented at the 92<sup>nd</sup> Transportation Research Board Annual Meetings, January 13 – 17, 2013, in Washington D.C.

- Study site
	- o Atlanta, Georgia (MARTA)
- Research findings
	- $\circ$  Bus rider came from zones with lower incomes, lower vehicle access and higher minority populations
	- $\circ$  Rail riders also came from disproportionately from zones with high minority populations, but these zones had greater vehicle access and income variables were not significant, except where zones included more dispersed destinations, then low income status is significant

Dill, J., Scholossberg, M., Ma, L., and C. Meyer. (2013). *Predicting Transit Ridership at the Stop Level: The Role of Service and Urban Form*. A paper presented at the 92nd Transportation Research Board Annual Meetings, January 13 – 17, 2013, in Washington D.C.

- Study site
	- o Portland, Oregon (Tri-Met), Eugene, OR (Lane Transit District), and Jackson County, OR (Rogue Valley Transit District)
- Research Findings
	- o Transit level of service characteristics are the most important factors for determining ridership at the stop level, followed by socio-demographics and land use variables , respectively for large and medium-sized transit systems
		- For a small transit system, land use variables explain more than sociodemographic variables

Lee, S., Hickman, M., and D. Tong. (2013). *A Time-Varying Route-level Transit Patronage Model*. A paper presented at the 92<sup>nd</sup> Transportation Research Board Annual Meetings, January 13 – 17, 2013, in Washington D.C.

- Study site
	- o Minneapolis/St. Paul, MN (Metro Transit)
- Research findings
	- o Commercial and institutional variables were statistically significant indicating important demand generators for transit services
		- Ridership increases over the day in commercial land uses (AM to Midday to PM)
		- Ridership increases over the day in institutional land uses, particularly in the PM

#### Background Research

Antrim, A., & Barbeau, S. J. (2013). The many uses of GTFS data–opening the door to transit and multimodal applications. *Location-Aware Information Systems Laboratory at the University of South Florida*.

 Authors expound upon the numerous and ever-growing uses of General Transit Feed Specification (GTFS) data. Of note are applications that assist in data visualization, planning and analysis, and real-time monitoring. History and function of GTFS offered; resources for additional information provided.

Frei, C. and H. Mahmassani. (2013). *Riding More Frequently: Disaggregate Ridership Elasticity Estimation for a Large Urban Bus Transit Network.* A paper presented at the 92<sup>nd</sup> Transportation Research Board Annual Meetings, January 13 – 17, 2013, in Washington D.C.

- Study site
	- o Chicago, IL (Chicago Transit Authority)
- Research findings
	- $\circ$  When transit stops are located near medical facilities, ridership increase is higher in the medium and long term
	- o With respect to stability over the course of the day, elasticities are less for industrial, medical, recreational and educational areas than for other types of land uses

Furth, P. (2000). *TCRP Synthesis 3: Data Analysis for Bus Planning and Monitoring*. Transportation Research Board, National Research Council, Washington, D.C. <http://onlinepubs.trb.org/onlinepubs/tcrp/tsyn34.pdf>

- Research findings
- $\circ$  Survey of 20 transit agencies regarding their use of automatic vehicle location (AVL) equipment, automatic passenger counters (APC), and trip time analyzers for data analysis and bus planning purposes

Lawson, C. T. (2006). Microsimulation for urban transportation planning: Miracle or mirage?. *Journal of Urban Technology*, *13*(1), 55-80.

• The author briefly reviews the history of travel demand modeling and shows how stricter federal requirements and advances in computing technology are driving modeling innovations. One such innovation is TRANSIMS, a traffic microsimulation tool. Numerous experimental studies using TRANSIMS are presented. Interwoven are explanations of TRANSIMS architecture. Comparison to traditional four-step model is drawn throughout. Author points to several features that make TRANSIMS a superior transportation planning tool-- high spatiotemporal resolution of individuals moving through simulated area, high degree of internal consistency and feedback, and open source code permitting pan-disciplinary review and revision. The barriers and opportunities for TRANSIMS implementation are noted.

Lee, S., Tong, D., and M. Hickman. (2013). *A Comparative Study of Alternative Methods for Generating Route-level Mutually Exclusive Service Areas*. A paper presented at the 92nd Transportation Research Board Annual Meetings, January 13 – 17, 2013, in Washington D.C.

• Study site

- o Minneapolis-St. Paul, MN (Metro Transit)
- Research findings
	- $\circ$  On-board surveys were used to better understand willingness-to-walk using both Network Distance-based Service Area (NDSA) and Combination of Thiessen Polygon and Buffer (CTPB) methods
		- NDSA is not necessarily better for mutually exclusive service areas at the route-level

Liebig, T., Piatkowski, N., Bockermann, C., & Morik, K. (2014, March). Predictive Trip Planning-Smart Routing in Smart Cities. In *EDBT/ICDT Workshops* (pp. 331-338).

 Authors created a route planning architecture that uses an Open Trip Planner web interface and real-time processing of data from traffic sensors to generate traffic flows for "unobserved locations at future times." The intention is to create a routing system that can anticipate future traffic ebbs and flows and re-route users around areas of high traffic. Authors applied system to a use-case in Dublin, Ireland. Future areas of research were identified, including different kernels for flow estimation, additional transportation data sources, and hazard and weather data sources.

Sun, D.J., Peng, Z.R., Shan, X., Chen, W., & Zeng, X. (2011). Development of Web-Based Transit Trip-Planning System Based on Service-Oriented Architecture.

 The majority of transit trip planners exist as proprietary systems based on particular vendor products. With the incorporation of more functional components, system maintenance and regular transit information updates become burdensome tasks for transit agencies. In addition, the proprietary nature of the systems makes it difficult to take advantage of the rapid advancement of geospatial information and web technologies. The authors proposed an open and interoperable transit trip-planning system based on a service-oriented architecture, with the principle of reusing the existing modular resources, while providing user-friendly interfaces for expansion of functionality. The objective was to integrate geospatial services available online (such as Google Maps), open-source geospatial database technologies, and path-finding algorithms in a loosely coupled manner. The proposed system was developed with spatial and temporal transit data from Waukesha Metro Transit in Wisconsin. Research results were validated by comparing outputs from the existing South-East Wisconsin Transit Trip Planner and route schedule matching. Comparison results showed that the new service-oriented architecture provided a flexible, efficient mechanism for transit-trip planners. The architecture took advantage of rapidly changing online geospatial services, yet maintained the core functions of itinerary search that may be unique to each transit agency.

Verbas, I., Frei, C. Mahmassani, H., and R. Chan. (2013). *Stretching Resources: Sensitivity of Optimal Bus Frequency Allocation to Stop-Level Demand Elasticities.* A paper presented at the 92<sup>nd</sup> Transportation Research Board Annual Meetings, January 13 – 17, 2013, in Washington D.C.

- Study site
	- o Chicago, IL (Chicago Transit Authority)
- Research Findings
	- o Multiple scenarios illustrated ridership with respect to headways

– Cross-elasticities for routes and alternative modes, spatio-temporal elasticities in the Transit Network Design Problem (TNDP) can capture unique attributes of individual locations as well as the relationships among trip destinations

Vij, A., and J. Walker. (2013). *You Can Lead Travelers to the Bus Stop, But You Can't Make Them Ride.* A paper presented at the 92<sup>nd</sup> Transportation Research Board Annual Meetings, January 13 – 17, 2013, in Washington D.C.

- Study sites
- o San Francisco, CA (Bay Area Travel Survey BATS)
- o Karlsruhe, Germany (MOBI*DRIVE*)
- Research Findings
- o Mode share analysis found that incremental improvements in the transportation system, without corresponding shifts in "individual modality styles" will result in far smaller changes in travel behavior than traditional models would predict